# 福建省修复红树林碳汇项目方法学

(版本号**V01**)

厦门大学编制 2022 年10 月

## 编制说明

红树林是生长在热带、亚热带海岸潮间带,以红树植物为主的常绿乔木和灌木组 成的木本植物群落;是海陆交错带上独特的生态系统。红树林是全球生态系统碳汇的 重要贡献者,也是联合国气候变化框架公约认可的、可作为清洁发展机制项目的碳汇 类型。

福建省地处我国红树林天然分布区的最北缘,也是人工营造红树林历史最悠久的 省份。由于围填海、围塘养殖、外来物种互花米草入侵等原因,福建省红树林面积自 20 世纪 80 年代以来急剧减少,生物多样性受到严重威胁。近年来,红树林的保护和 生态修复工作在全国广泛开展。福建省制定一系列有效措施,积极探索兼顾植被修复、 入侵植物控制、退塘还林和鸟类栖息地恢复的海陆一体化红树林生态修复模式。目前, 福建省红树林面积恢复至 20 世纪 50 年代的近两倍,省内 64.4% 的红树林已被纳入 了保护范围。

福建省是我国碳交易试行地区。充分发挥森林资源优势,福建省在全国创新推出 了福建林业核证减排量(FFCER),涵盖森林经营碳汇项目、竹林经营碳汇项目、人 工碳汇造林项目等不同类型碳汇项目。自福建林业碳汇交易市场启动以来,成交量和 成交额均居全国首位,市场活跃度保持全国前列,成为福建省绿色发展的重要动力。 红树林是具有强大固碳增汇能力的滨海湿地森林,其生态修复活动将贡献可观的碳汇 资源,推动碳汇交易实施。

据福建省第三次国土调查,全省现有红树林 1,212 公顷,年均碳汇量约 8.7 万 吨CO2。2020 年 12 月福建省自然资源厅、福建省林业局印发《福建省红树林保护修 复专项行动实施方案》,要求以林业主管部门、自然资源主管部门为责任主体,科学 有序推进福建省红树林保护修复工作。2022 年 9 月福建省政府办公厅印发《福建省 互花米草除治攻坚行动方案》,对全省 136,620 亩(9,108 公顷)互花米草进行除治、 修复、提升及管护。生态修复的红树林将获得可观的碳汇,促进福建省林业碳汇发展, 有望成为福建省绿色经济的新增长点。

根据中国《温室气体自愿减排交易管理暂行办法》(发改气候 [2012] 1668 号) 和《福建省碳排放权交易管理暂行办法》(省政府令第 214 号)的有关规定,为推动 以增加碳汇为目的红树林修复活动,规范福建省修复红树林碳汇项目(以下简称"项 目")的设计、减排量计量与监测工作,确保项目所产生的减排量达到可监测、可报 告、可核查的要求,促进福建省碳市场机制下的 FFCER 碳汇交易,特编制《福建省 修复红树林碳汇项目方法学》(版本号 V01)。

本方法学参考了我国温室气体自愿减排机制(CCER)的《碳汇造林项目方法学》 (AR-CM001, V01)、清洁发展机制(CDM)的《退化红树林生境的造林和再造林方 法学》(AR-AM0014)和核证碳标准(VCS)的《滨海湿地和海草恢复方法学》 (VM0033),并结合《红树林植被恢复技术指南》《红树林控制米草属植物技术规程》 等行业规范性文件和标准,充分考虑了福建省红树林的特征和实际情况进行编制。

本方法学适用于福建省范围内光滩造林、退塘还林和入侵物种互花米草清除后再 造林等红树林生态修复项目活动的减排量的监测和评估。对于基线碳汇量的计量,本 方法学考虑了乔木生物质碳储量变化和灌木生物质碳储量变化,而由于互花米草为入 侵物种,其生物质碳库不计入基线碳汇量。此外,在基线碳汇量中,计入互花米草和 养殖塘的温室气体排放量。在项目碳汇量的计算中,本方法学考虑了乔木生物质碳库、 灌木生物质碳库、枯死木生物质碳库和土壤有机碳库的碳储量变化量。采用基于储量 差分原理的地表高程监测法来监测土壤有机质碳库的碳储量变化,这一方法通过单位 时间的地表高程变量 *SEC* 和表层沉积物碳密度,即可获得年际尺度的沉积物碳埋藏速 率。通过多次重复测定,可准确计算项目区域土壤碳库的增量。

在退塘还林、清除互花米草的项目活动中,由于整地、填土以及运输苗木、劳力 和人员等使用车辆和机械产生的化石燃料燃烧等,已经计入红树林生态修复项目成本 中。这些过程中可能发生温室气体排放转移,但在本方法学中不计入泄漏。根据国家 红树林管理的相关规定,项目实施不会引起农业活动的转移以及薪材的采集,故在本 方法学中,由泄漏产生的温室气体排放计为零。

在第 7 章和附录中,针对福建省分布的主要红树物种,本方法学给出了红树植物 生物量含碳率、枯死木碳储量/林木碳储量比值以及木材密度等参数的缺省值,提供了 可供参考的生物量方程,使之更加精确地核算出福建省红树林修复项目的碳汇量。因 此,本方法学具有可操作性和成本有效性,可指导红树林碳汇交易的实施和应用。

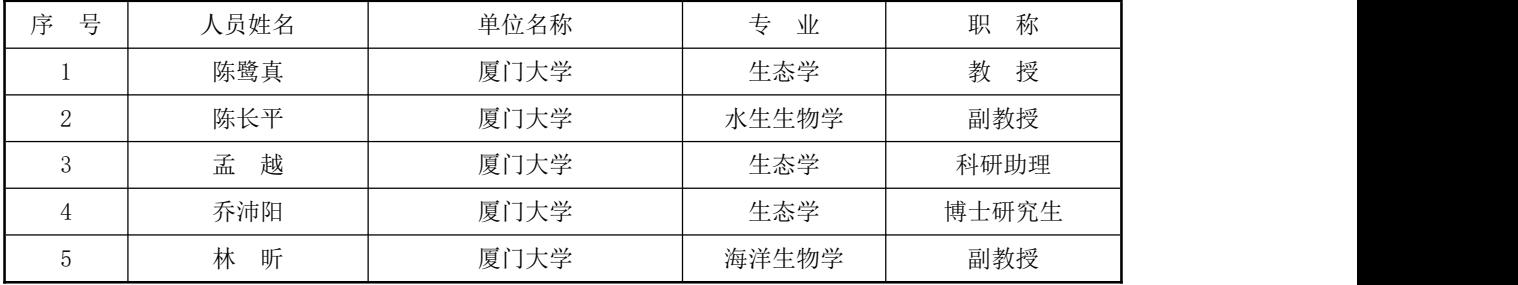

本方法学牵头编制单位为厦门大学,主要编写人员如下:

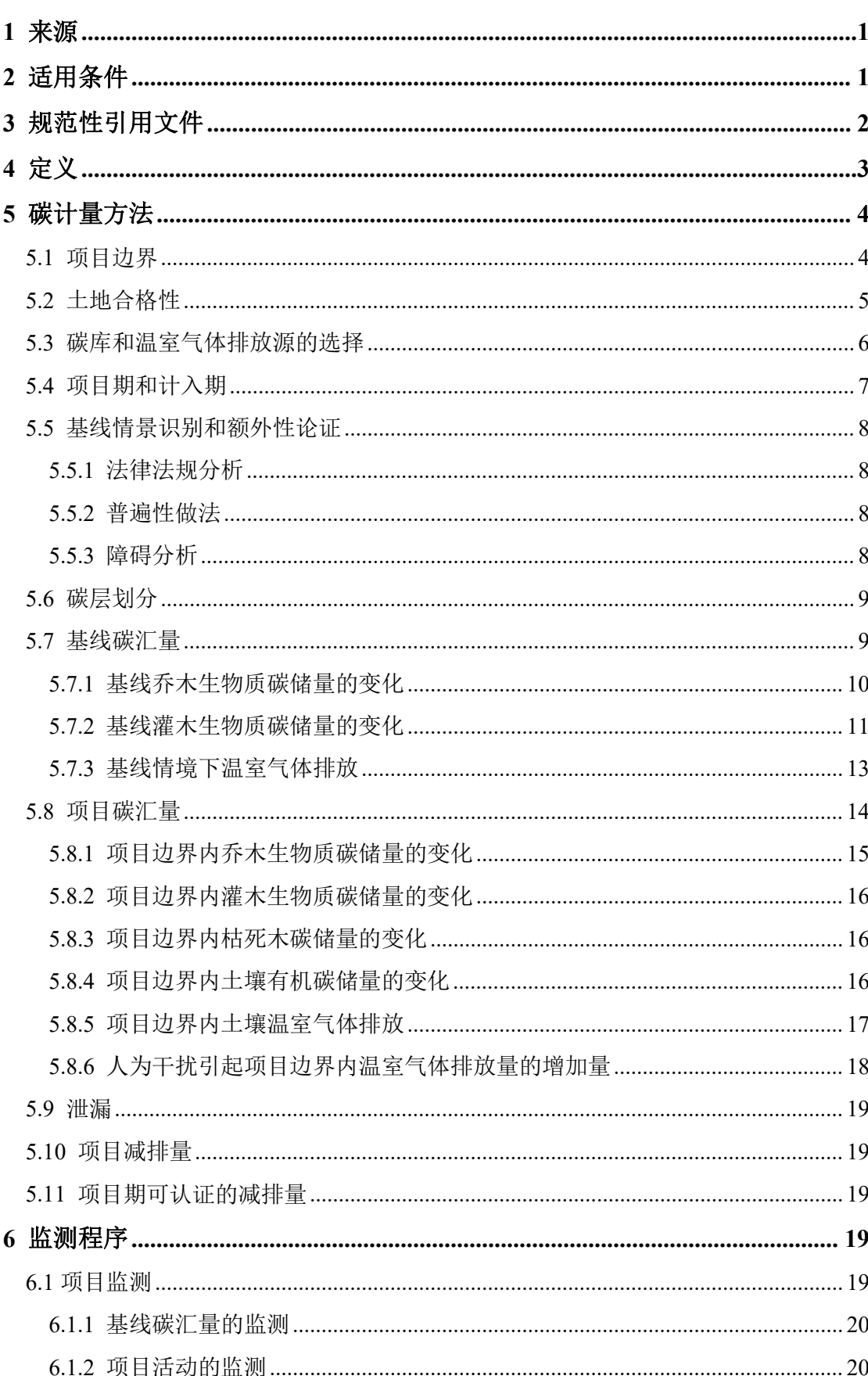

目录

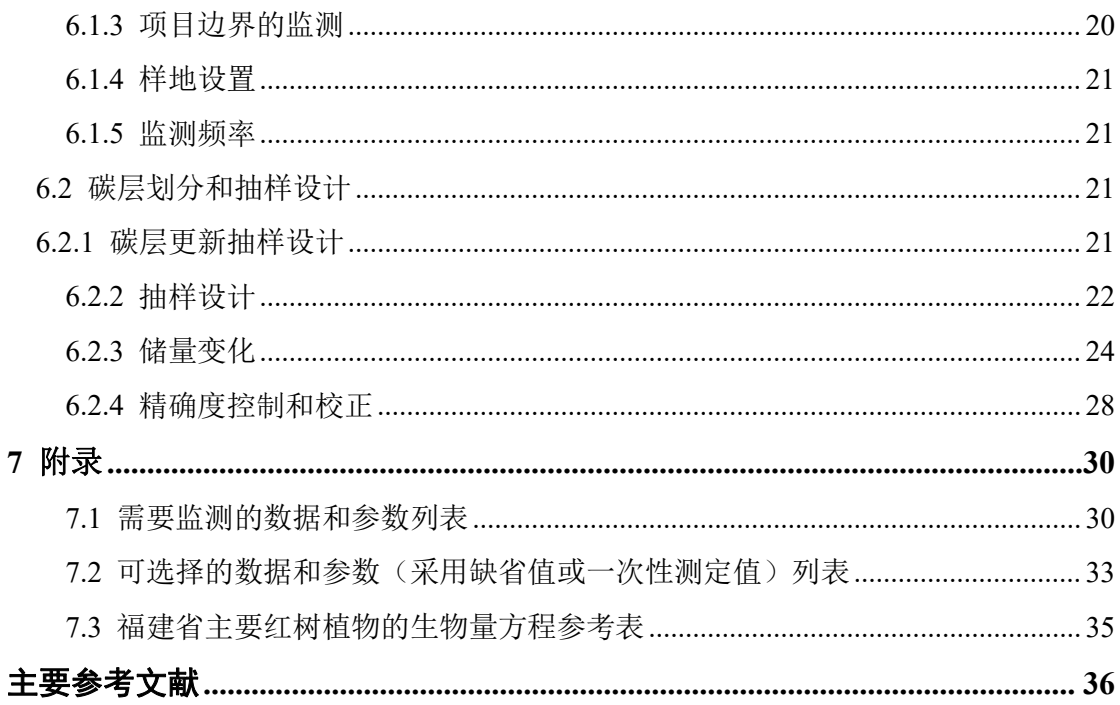

## <span id="page-5-0"></span>**1** 来源

根据中国《温室气体自愿减排交易管理暂行办法》(发改气候 [2012] 1668 号)的 有关规定,为满足福建省林业碳汇体系中红树林碳汇的计量要求,推动红树林生态修复 活动,促进福建省红树林生态修复项目的自愿减排交易,规范福建省红树林生态修复项 目(以下简称"项目")的设计、减排量计量与监测工作,确保项目所产生的减排量达 到可监测、可报告、可核查的要求,特编制《福建省修复红树林碳汇项目方法学》(版 本号 V01)。

本方法学充分考虑福建省红树林生态修复的实际情况,参考了清洁发展机制 (CDM)的《退化红树林生境的造林和再造林方法学》(AR-AM0014)、核证碳标准 (VCS)的《滨海湿地和海草恢复方法学》(VM0033)和我国温室气体自愿减排机制 (CCER)的《碳汇造林项目方法学》(AR-CM001, V01),结合《红树林植被恢复技术 指南》《红树林控制米草属植物技术规程》等行业规范性文件和标准进行编制。

## <span id="page-5-1"></span>**2** 适用条件

本方法学适用于福建省范围内光滩造林、退塘还林和入侵物种互花米草清除后的红 树林生态修复项目活动的减排量的计量与监测。使用本方法学的红树林修复项目应满足 以下条件:

- (1) 在 2016 年 11 月 4 日[1](#page-5-2)至项目活动开始,红树林生态修复活动的土地为光滩、 养殖塘或入侵种互花米草侵占的潮间带。红树林生态修复区土地权属清晰, 具有县级以上人民政府核发的土地权属证书;或具有自然资源主管部门颁布 的"海洋生态红线",包括但不限于自然资源主管部门认定的自然保护地、 海洋公园和国家公园的规划图、建设方案中明确的范围等;
- (2) 项目活动不违反任何国家有关法律、法规和政策措施,且符合我国红树林造 林技术规程;
- (3) 项目活动种植乡土红树植物,不得种植外来红树植物;
- (4) 项目活动不人为移除地表枯落物、不移除树根、枯死木;
- (5) 红树林修复后项目区域内土壤扰动的程度应控制在 10%以下[2](#page-5-3);

<span id="page-5-2"></span><sup>1</sup> 2016年11月4日为《巴黎协定》生效日期。

<span id="page-5-3"></span><sup>2</sup> 例如,每隔3 m×3 m挖0.5 m×0.5 m的土坑导致2.78%的土壤扰动,而不间断的翻土对土壤的扰动 程度达到100%。若红树林种植后对土壤的干扰程度(面积)超过 10%,需参考 5.8.5 计算项目 实施前后土壤温室气体排放量变化。

- (6) 项目区与邻近地区的水文连通性的变化不会大幅增加项目区以外的温室气体 排放量;
- (7) 在项目计入期内,禁止在项目区施用氮肥,如化肥或粪肥。

此外,使用本方法学时,还应满足有关步骤中的其它相关适用条件。

## <span id="page-6-0"></span>**3** 规范性引用文件

本方法学参考了以下文件和工具:

- (1) IPCC《对 2006 国家温室气体清单指南的 2013 增补:湿地》(IPCC, 2013)
- (2) IPCC 第六次评估报告《气候变化 2021:自然科学基础》(IPCC, 2021)
- (3) HY/T 214-2017《红树林植被恢复技术指南》
- (4) LY/T 1938-2011《红树林建设技术规程》
- (5) LY/T 2130-2013《红树林控制米草属植物技术规程》
- (6) CCER《碳汇造林项目方法学》(AR-CM001, V01)
- (7) CCER《可持续草地管理温室气体减排计量与监测方法》(AR-CM004, V01)
- (8) CDM 《退化红树林生境的造林和再造林方法学》(AR-AM0014)
- (9) CDM 《在湿地上开展的小规模造林和再造林项目活动方法学》(AR- AMS003)
- (10) VCS 《滨海湿地营造方法学》(VM0024)
- (11) VCS 《滨海湿地和海草恢复方法学》(VM0033)
- (12) CDM 《造林再造林项目活动基线情景确定和额外性论证工具》(V 7.0.0, EB96)
- (13) CDM 《造林再造林项目活动监测样地数量的计算工具》(AR-Tool 03, V2.1.0, EB 58)
- (14) CDM 《造林再造林项目活动乔木和灌木生物量及其变化的估算工具》 (AR-Tool 14, V4.2, EB 85)
- (15) CDM 《造林再造林项目活动估算乔木地上生物量所采用的生物量方程的适 用性论证工具》(AR-Tool 17, V1, EB 65)
- (16) CDM 《造林再造林项目活动枯死木和枯落物碳储量及其变化的估算工具》 (AR-Tool 12, V3.1, EB 85)
- (17) CDM《造林再造林项目对导致的土壤有机碳储量变化的估算工具》(AR- Tool 16, EB 60)
- (18) CDM 《造林再造林项目活动生物质燃烧造成非 CO<sup>2</sup> 温室气体排放增加的估

算工具》 $(AR-[ool 08, EB 65)$ 

本方法学还遵循下列规范性文件的规定:

- (1) 国家发展和改革委员会《温室气体自愿减排交易管理暂行办法》(发改气候 [2012] 1668 号)
- (2) 福建省政府《福建省碳排放权交易管理暂行办法》(省政府令第 214 号)
- (3) 国家林业局《造林项目碳汇计量与监测指南》(办造字 [2011] 18 号)
- (4) 国家林业局 《碳汇造林技术规定(试行)》(办造字 [2010] 84 号)
- (5) 国家林业局 《全国湿地资源调查技术规程(试行)》(林湿发 [2008] 265 号文件)

## <span id="page-7-0"></span>**4** 定义

本方法学涉及的术语遵循 IPCC 指南、CDM 条款术语,并采用以下定义:

红树林:生长在热带、亚热带海岸潮间带,以红树植物为主的常绿乔木、灌木组成 的木本植物群落。

光滩:植被盖度 < 30% 的粉砂、砂质和淤泥质潮间带区域。

互花米草:禾本科米草属多年生植物,原产于美洲大西洋沿岸,主要生长在河口、 海岸的高潮带下部至低潮带上部区域。

退塘还林:通过红树林自然生长或苗木种植,使养殖塘转变为红树林有林地的活动。 一般可打开养殖塘堤坝纳潮或整地,修复后红树林面积超过养殖塘面积的 60%。

红树林生态修复:识别并排除或减缓导致红树林湿地退化的自然或人为因素,依靠 生态系统的自我调节能力与自组织能力,适当辅以人工措施,使遭到破坏或退化的红树 林湿地生态系统逐步恢复其功能的过程。

土壤扰动: 种植整地、松土、翻耕、挖除树桩(根)等活动, 可能会导致土壤有机 碳的降低。

基线情景: 在没有拟议的红树林修复活动时,最能合理地代表项目边界内土地利用 和管理的情景。

项目情景:拟议的红树林修复活动中的土地利用和管理情景。

项目边界:由拥有土地所有权或使用权的项目业主或其他项目参与方实施的红树林 修复活动的地理范围。一个项目活动可以在若干个不同的地块上进行,但每个地块都应 有特定的地理边界。该边界不包括位于两个或多个地块之间的土地。

计入期:相对于基线情景,项目情景产生额外的温室气体减排量的时间区间。

碳层划分:将项目区内碳储量存在异质性的区域划分为若干个相对均一的同质单元

(层),分层评估、测定、监测其碳储量及其变化,以提高测定精度,降低不确定性。

基线碳汇量:基线情景下,项目边界内各碳库中的碳储量变化之和。

项目碳汇量:项目情景下,项目边界内所选碳库中的碳储量变化量,减去由拟议的 红树林造林项目活动引起的项目边界内温室气体排放的增加量。

泄漏:由拟议的红树林修复项目活动引起的、发生在项目边界之外的、可测量的温 室气体源排放的增加量。

项目减排量:由于红树林修复项目活动产生的净碳汇量。项目减排量等于项目碳汇 量减去基线碳汇量,再减去泄漏量。

额外性:项目碳汇量高于基线碳汇量的情形。在没有拟议的红树林修复项目活动时, 不会产生这种额外的碳汇量。

碳库:包括地上生物量、地下生物量、枯落物、枯死木和土壤有机质碳库。

地上生物量:土壤层以上以干重表示的木本植被活体的生物量,包括树干、树桩、 枝、皮、种子、花、果和叶等。

地下生物量:所有木本植物的活根生物量,但通常不包括难以从土壤有机成分或枯 落物中区分出来的细根(直径 ≤2.0 mm)。

枯落物:土壤层以上、处于不同分解状态的所有死的生物量。包括凋落物、粗腐殖 质,以及直径小于 ≤ 5.0 cm的枯枝、死根。

枯死木:枯落物以外的所有死的生物量,包括枯立木、枯倒木以及直径≥5.0 cm 的 枯枝、死根和树桩。

土壤有机质:一定深度内(通常为1.0 m)矿质土和有机土(包括泥炭土)中的有机 质,包括难以从地下生物量中区分出来的细根(直径 ≤ 2.0 mm)。

## <span id="page-8-0"></span>**5** 碳计量方法

## <span id="page-8-1"></span>**5.1** 项目边界

红树林修复项目活动的"项目边界"是指由拥有土地所有权或使用权的项目参与方 实施的红树林修复项目活动的地理范围。项目边界包括事前项目边界和事后项目边界。

事前项目边界是在项目设计和开发阶段确定的项目边界,是计划实施修复项目活动 的地理边界。事前项目边界应采用下述方法之一确定:

(1) 利用全球卫星定位系统(Global Navigation Satellite System, GNSS)、北斗 卫星导航系统(Compass)或其他卫星定位系统,进行单点定位或差分技术 直接测定项目地块边界的拐点坐标,单点定位误差不超过 1 m。

- (2) 利用空间分辨率优于 2 m 的地理空间数据(如卫星影像、航片)、红树林 分布图等,在地理信息系统(Geographic Information System, GIS)辅助下直 接读取项目地块的边界坐标。
- (3) 根据项目区域的造林类型,选用比例尺不小于 1:1000、1:10000、 1:10000 的地形图进行现场勾绘,结合 GNSS 或其它卫星定位系统进行精度控制。 事后项目边界是在项目监测时确定的、项目核查时核实的、实际实施的项目活动边 界。事后项目边界可采用上述(1)或(2)方法之一进行, 面积测定误差不超过 5%。

在项目审定和核查时,项目业主或其他项目参与方应提交项目边界的矢量图形文件 (.shp文件)。在项目审定时,项目业主或其他项目参与方应提供占项目活动总面积三分 之二或以上的项目业主或其他项目参与方的土地所有权或使用权的证据。在首次核查时, 项目业主或其他项目参与方应提供所有项目地块的土地所有权或使用权的证据,如县级 以上(含县级)人民政府核发的土地权属证书或其他有效的证明材料。

## <span id="page-9-0"></span>**5.2** 土地合格性

项目业主或其他项目参与方应采用下述程序证明项目边界内的土地合格性:

- (1) 提供透明的信息证明,在项目开始时项目边界内每个地块的土地均符合下列 所有条件:
	- 自 2016 年 11 月 4 日起,项目活动所涉及的每个地块上的植被状况 达不到我国红树林造林合格标准[3](#page-9-1),即植被状况不能同时满足下列所有 条件: (1) 密度 ≥ 1050 株/ha; (2) 郁闭度 ≥ 0.20;
	- 如果地块上有天然或人工幼树,其继续生长不会达到上述我国红树林造 林合格标准;
- (2) 为证明上述(1),项目业主或参与方应提供下列证据之一,用于证明项目 每个地块的土地合格性:
	- 经过地面验证的空间分辨率优于 2 m 的地理空间数据(如卫星影像、 航片);
	- 红树林分布图、自然保护地的规划图或其他林业调查规划空间数据;
	- 土地权属证或其他可用于证明的书面文件[4](#page-9-2)。

如果没有上述(2)的资料,项目业主或其他项目参与方须呈交通过参与式乡村评估 (PRA)方法获得的书面证据。

<span id="page-9-1"></span><sup>3</sup> LY/T 1938-2011 《红树林建设技术规程》

<span id="page-9-2"></span><sup>4</sup> 我国红树林属于国有林地。项目土地若为租赁,租期需与项目期一致;项目土地若在各级自然 保护地内,可以使用最新保护地区划图为证明。

## <span id="page-10-0"></span>**5.3** 碳库和温室气体排放源的选择

本方法学对项目活动的碳库选择如表5-1所示。其中,地上生物量、地下生物量和土 壤有机碳碳库是必须选择的碳库。由于我国严格禁止采伐红树林,红树林移种、繁殖体 采摘造成的碳库变化可忽略不计,因此不考虑计入木产品碳库。项目参与方可以根据实 际数据的可获得性、成本有效性和保守性原则,选择是否忽略枯死木。

| 碳库    | 是否选择 | 理由或解释                                                      |
|-------|------|------------------------------------------------------------|
| 地上生物量 | 是    | 项目活动影响的主要碳库。                                               |
| 地下生物量 | 是    | 项目活动影响的主要碳库。                                               |
| 枯落物   | 否    | 枯落物生物量受潮汐影响具有很高的周转率和迁移<br>率, 项目实施不会降低枯落物的积累速率, 因而忽<br>略该碳库 |
| 枯死木   | 是或否  | 项目活动的实施会增加这个碳库; 若监测困难也可<br>以保守地忽略该碳库。                      |
| 土壤有机碳 | 是    | 项目活动影响的主要碳库                                                |
| 木产品   | 否    | 我国严格禁止采伐红树林, 这部分碳库不考虑。红<br>树林移种、繁殖体采摘不计入为木产品。              |

表**5-1** 碳库的选择

本方法学对项目边界内温室气体排放源的选择如表5-2所示。

## 表**5-2** 温室气体排放源的选择

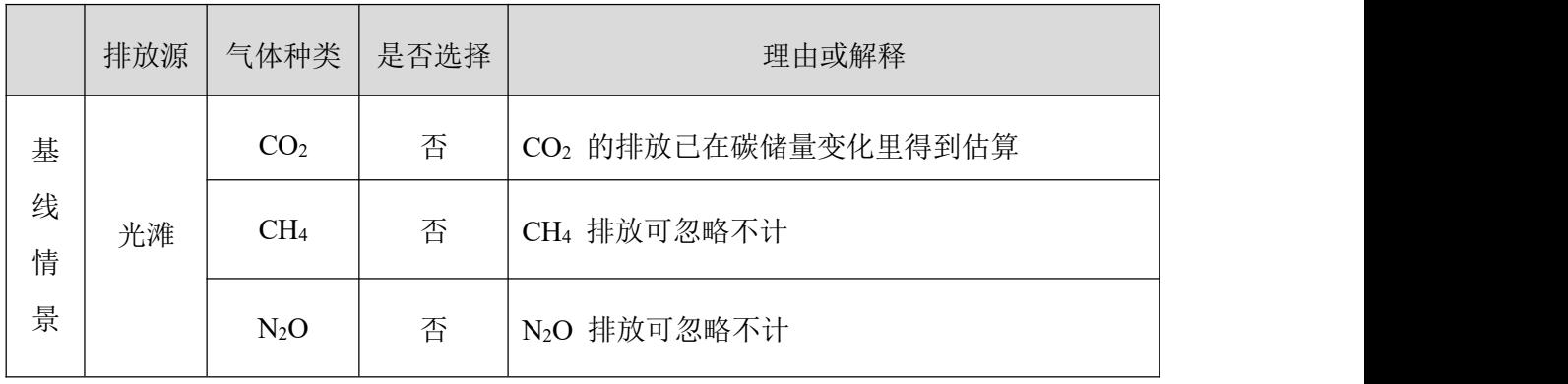

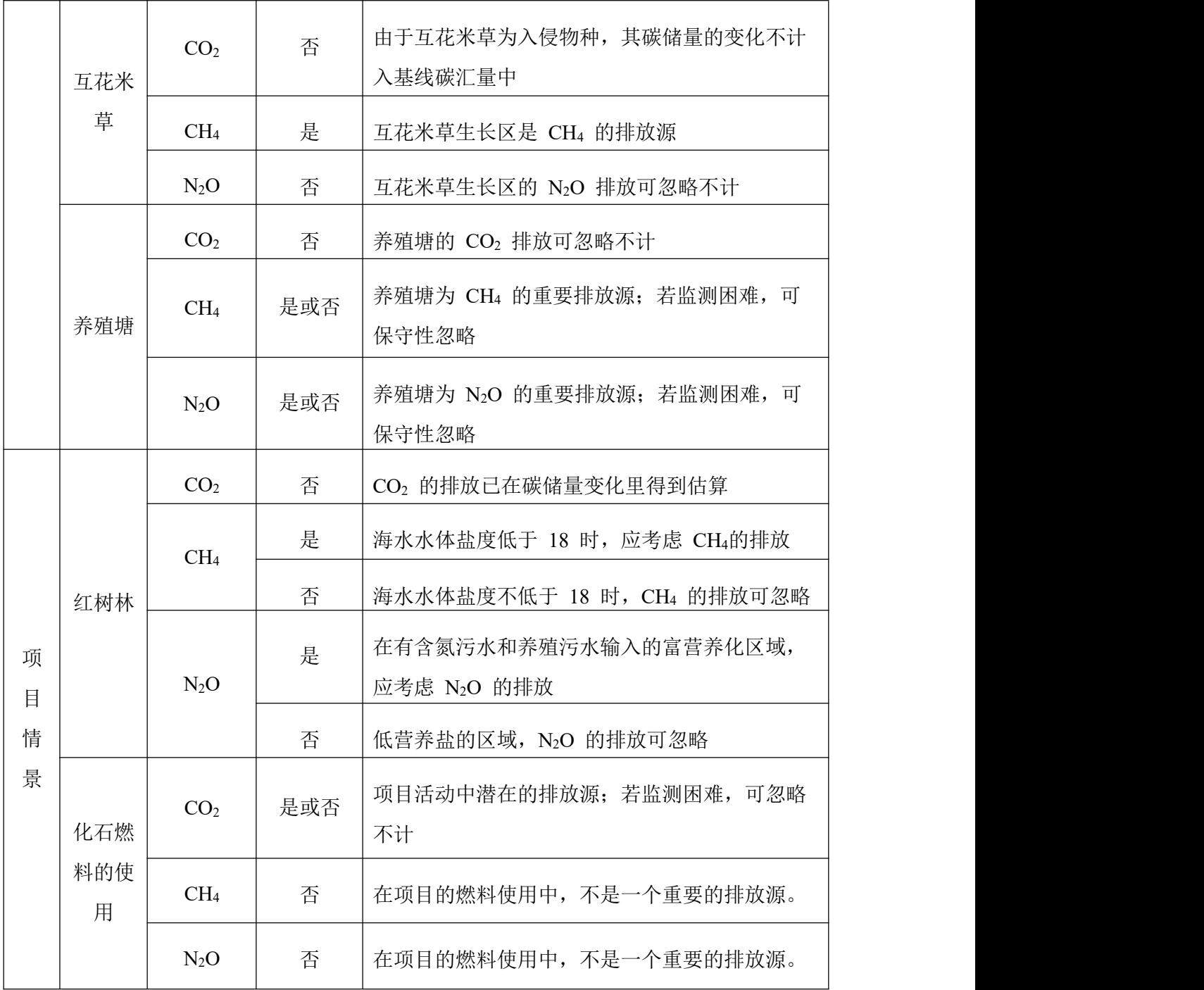

## <span id="page-11-0"></span>**5.4** 项目期和计入期

项目期是实施项目活动的时间区间。项目活动开始日期是实施修复项目活动的开始 日期,不得早于 2016 年 11 月 4 日。如果项目活动开始日期早于向主管部门提交备案 的日期,项目参与方需提供透明和可核实的证据,证明温室气体减排是项目活动的主要 目的。这些证据必须是发生在项目开始日期之前的、官方的或有法律效力的文件。

计入期是项目活动相对于基线情景所产生的额外温室气体减排量的时间区间。计入

期的起始日期应与项目开始日期相同。按国家主管部门规定的方式确定,在颁布相关规 定以前,计入期的起止时间应与项目期相同。计入期最短为 20 年,最长不超过 60 年。

项目业主或其他项目参与方应准确说明项目活动的开始日期、计入期和项目期,并 解释选择该日期的理由。

## <span id="page-12-0"></span>**5.5** 基线情景识别和额外性论证

红树林修复项目活动基线情景的识别应具有透明性,基于保守性原则确定基线碳汇 量。项目业主或其他项目参与方应提供所有与额外性论证相关的数据、原理、假设、理 由和文本,由主管部门认可的独立第三方机构进行可信度评估。

### <span id="page-12-1"></span>**5.5.1** 法律法规分析

项目参与方应证明发生在项目边界内的所有项目活动不会违反任何现有的法律法规、 其他强制性规定和国家或地方技术标准。

## <span id="page-12-2"></span>**5.5.2** 普遍性做法

项目参与方应证明拟议的项目活动不是普遍性做法。分析已经或正在实施的、与拟 议项目活动类似的生态修复活动开展的程度。所谓类似活动是指在项目所在区域(覆盖 所有项目地块的最小行政区域)、类似的经济条件或生态条件下、普遍实施的与拟议的 项目活动相类似的活动,也包括 2016 年 11 月 4 日以前制定的土地利用规划方案。如 果存在与拟议项目活动类似的活动,应对两者进行对比,评估两者是否有本质区别。

如果项目参与方无法证明拟议的项目活动不是普遍性做法,项目参与方应通过下文 5.5.3节的障碍分析,来证明拟议的项目的额外性。

项目活动一旦被认为不是普遍性做法,即被认定为在其计入期内具有额外性,并可 略去进行下文5.5.3节的障碍分析。此时,基线情景为维持历史的或现有的土地状况。

#### <span id="page-12-3"></span>**5.5.3** 障碍分析

如果拟议的项目活动属于普遍性做法,项目参与方仍可通过实施障碍分析来证明项 目活动的额外性,例如由于项目参与方面临相关的障碍,阻碍其在项目区实施普遍性做 法。实施障碍是指任何可能阻止项目活动开展的因素。项目参与方至少需对下列三种障 碍之一进行评估:

 财务障碍:包括高成本、有限的资金,或者在没有项目活动温室气体减排量收 益时,内部收益率低于项目参与方预期能接受的最低收益率。如果采用财务障 碍分析,项目参与方应提供可靠的定量分析的证据,如净现金流和内部收益率 测算,或相关批准文件等书面材料。

- 技术障碍:缺少必需的材料(如种植材料),缺乏有技能的和接受过良好培训 的劳动力,缺少法律、传统、市场条件和时间措施等相关知识,缺少实践经验 等。
- 机制障碍:包括对技术实施的制度性排斥,缺少激励机制或政策、缺少项目实 施的组织机制等。

项目参与方可能存在多种实施障碍,但只要证明一种障碍存在即可。

## <span id="page-13-0"></span>**5.6** 碳层划分

如果项目实施区域的生物量分布不均匀,应采用分层抽样(分类抽样)的方法调查 生物量,来提高生物量评估的准确度。为了达到项目减排量评估的最佳精度,基线情景 和项目情景宜采取不同的分层方式。

- (1) 基线碳层划分: 为了分别不同的基线碳层确定基线情景和估计基线碳汇量。 项目参与方可根据项目边界内主要植被类型、植被冠层盖度、海水盐度和土 地利用类型来划分基线碳层。
- (2) 项目碳层划分:包括事前项目分层和事后项目分层。事前项目分层用于项目 碳汇量的事前预估,可根据项目设计的种植/管理模式(如树种、种植时间等) 进行分层。事后项目分层用于项目碳汇量的事后监测,根据项目种植/管理计 划的实际执行情况进行划分。如果发生自然或人为影响或其他因素(如土壤 类型)大大改变了项目区的生物量分布格局,那么事后分层应做出相应调整。

## <span id="page-13-1"></span>**5.7** 基线碳汇量

基线碳汇量是指在没有拟议项目活动的情况下,项目边界内所有碳库中碳储量的变 化之和。本方法学的适用条件包括光滩造林、清除互花米草和退塘还林的红树林生态修 复活动,由于互花米草为入侵物种,其生物质碳库不计入基线情景下的碳汇量,因此基 线情景下,互花米草和养殖塘均为温室气体的排放源。基线情景考虑乔木和灌木生物质 碳储量的变化量,以及互花米草和养殖塘的温室气体排放量。按以下方法计算:

$$
\Delta C_{BSL,t} = \Delta C_{TREE\_BSL,t} + \Delta C_{SHRUB\_BSL,t} - GHG_{BLS,t}
$$

式中:

 $\Delta C_{BSL,t}$  = 第 *t* 年时, 基线碳汇量的年变化量; tCO<sub>2</sub>-e·a<sup>-1</sup> -1  $\Delta{\cal C}_{TREE\_BSL, t}$  = 第  $t$  年时,项目边界内基线乔木生物质碳储量的年变化量;tCO2-e·a<sup>-1</sup>  $\Delta C_{SHRUBBSL,t}$  = 第 *t* 年时, 项目边界内基线灌木生物质碳储量的年变化量; tCO<sub>2</sub>-e·a<sup>-1</sup> -1  $GHG<sub>RLSt</sub>$  = 第  $t$  年时, 项目边界内基线情景下温室气体排放量, 转换成 CO<sub>2</sub> 当 量;  $tCO_2$ -e·a<sup>-1</sup>

*t* = *1,2,3,*…,自项目开始以来的年数

## <span id="page-14-0"></span>**5.7.1** 基线乔木生物质碳储量的变化

根据划分的基线碳层,计算各基线碳层的乔木生物质碳储量的年变化量之和,即为 基线乔木生物质碳储量的年变化量( $\Delta C_{TREE\, BSL}$ ):

$$
\Delta C_{TREE\_BSL,t} = \sum_{i=1} \Delta C_{TREE\_BSL,i,t} \tag{2}
$$

式中:

$$
\Delta C_{TREE\_BSL,t} = 等 t
$$
年时, 基线示木生物原破備量的年変化量; tCO<sub>2</sub>-e-a<sup>-1</sup>  
\n
$$
\Delta C_{TREE\_BSL,i,t} = 等 t
$$
年时, 筆 i 基线破是示木生物原破備量的年変化量; tCO<sub>2</sub>-e-a<sup>-1</sup>  
\n
$$
i = 1,2,3,..., \n\exists
$$
结·\n 基线破是

假定一段时间内(第 *t*<sup>1</sup> 至 *t*<sup>2</sup> 年)基线乔木生物量的变化是线性的,基线乔木生物质 碳储量的年变化量(Δ $C_{TREE\,BSLt}$ ) 计算如下:

$$
\Delta C_{TREE\_BSL,i,t} = \frac{C_{TREE\_BSL,i,t_2} - C_{TREE\_BSL,i,t_1}}{t_2 - t_1} \qquad \qquad \textcircled{2} \qquad \textcircled{3}
$$

式中:

 $\Delta C_{TREE\ RSLit}$  = 第 *t* 年时, 第 *i* 基线碳层乔木生物质碳储量的年变化量; tCO<sub>2</sub>-e·a<sup>-1</sup> -1  $C_{TREE BSL,i, t}$  = 第  $t$  年时, 第  $i$  基线碳层乔木生物质碳储量;tCO<sub>2</sub>-e *t* = *1,2,3,…*,自项目开始以来的年数 *t*<sub>1</sub>,*t*<sub>2</sub> = 项目开始以后的第 *t*<sub>1</sub> 年和第 *t*<sub>2</sub> 年, 且 *t*<sub>1</sub> ≤ *t* ≤ *t*<sub>2</sub>

乔木生物质碳储量是利用乔木生物量含碳率将乔木生物量转化为碳含量,再利用  $CO<sub>2</sub>$ 与 C 的分子量 (44/12) 比将碳含量 (tC) 转换为二氧化碳当量 (tCO<sub>2</sub>-e):

$$
C_{TREE\_BSL,i,t} = \frac{44}{12} * \sum_{j=1}^{t} (B_{TREE\_BSL,i,j,t} * CF_{TREE\_BSL,j})
$$
\n
$$
\triangleq \vec{\mathcal{K}} \quad (4)
$$
\n
$$
\vec{\mathcal{K}} \triangleq \vec{\mathcal{K}} \quad (5)
$$

 $C_{TREF\ RSLit}$  = 第  $t$  年时, 第  $i$  基线碳层乔木生物质碳储量;tCO<sub>2</sub>-e

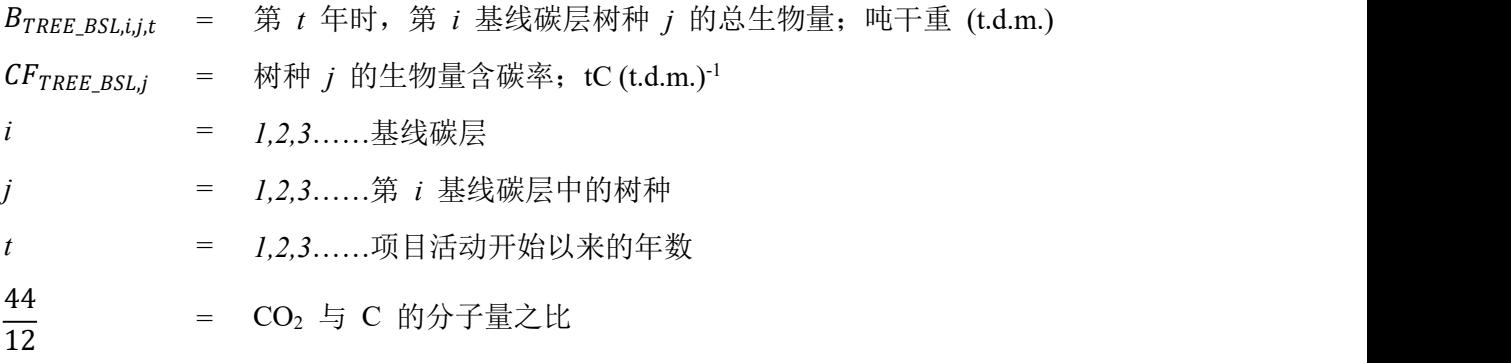

项目参与方应根据下述方法来计算基线乔木生物量( $B_{TREE\_BSL,i,j.t}$ ):

$$
B_{TREE\_BSL,i,j,t} = f_j(x1_{i,j,t}, x2_{i,j,t}, x3_{i,j,t}, ...) * N_{TREE\_BSL,i,j,t} * A_{BSL,i}
$$
 (5)

式中:

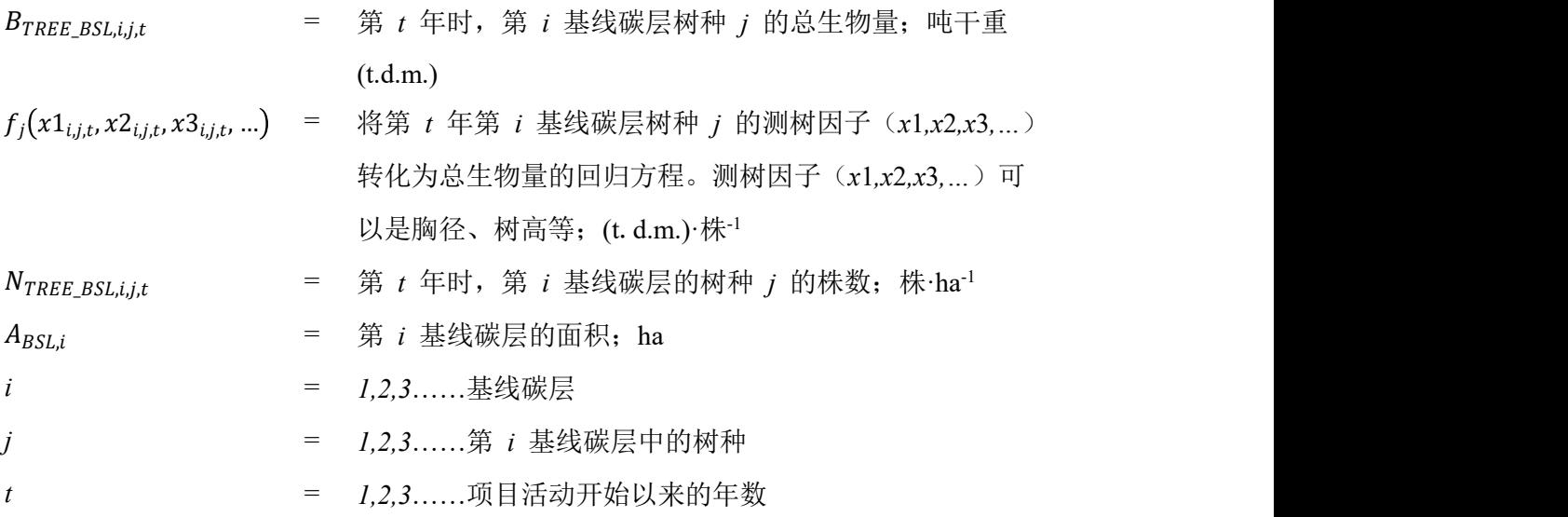

<span id="page-15-0"></span>章节7.3列出了福建省主要红树植物物种的生物量方程;没有给出特定方程的物种, 可用通用方程和木材密度进行生物量计算。

## **5.7.2** 基线灌木生物质碳储量的变化

假定一段时间内(第 *t*<sup>1</sup> 至 *t*<sup>2</sup> 年)灌木生物量的变化是线性的,基线灌木生物质碳 储量的年变化量 $(\Delta C_{SHURB BSL,t})$  计算如下:

$$
\Delta C_{SHURB\_BSL,t} = \sum_{i=1} \Delta C_{SHURB\_BSL,i,t} = \sum_{i=1} \left( \frac{C_{SHURB\_BSL,i,t_2} - C_{SHURB\_BSL,i,t_1}}{t_2 - t_1} \right) \quad \Delta \vec{\mathcal{K}} \quad (6)
$$

ΔC<sub>SHURB\_BSL,t</sub> = 第 *t* 年时,基线灌木生物质碳储量的年变化量;tCO<sub>2</sub>-e·a<sup>-1</sup>

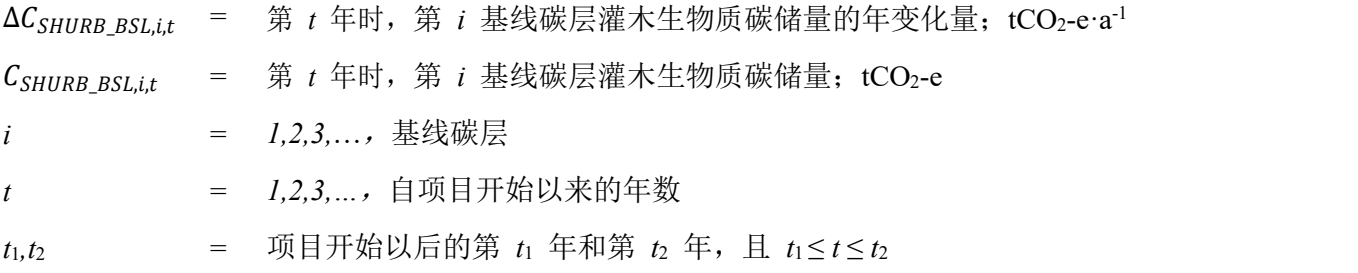

灌木生物质碳储量是利用灌木生物量含碳率将灌木生物量转化为碳含量,再利用  $CO<sub>2</sub>$ 与 C 的分子量 (44/12)比将碳含量 (tC)转换为二氧化碳当量 (tCO<sub>2</sub>-e):

$$
C_{SHURB\_BSL,i,t} = \frac{44}{12} * \sum_{j=1}^{t} (B_{SHURB\_BSL,i,j,t} * CF_{SHURB\_BSL,j})
$$

式中:

 $C_{SHURB\_BSL,i,t}$  = 第  $t$  年时, 第  $i$  基线碳层灌木生物质碳储量;tCO<sub>2</sub>-e  $B_{SHURB \; BSLi.i.t}$  = 第  $t \notin \mathbb{F}$  ) 第  $i \not\equiv 2$  载碳层树种  $j \in \mathbb{F}$  的总生物量; 吨干重 (t.d.m.)  $CF_{SHURB\_BSL, j}$  = 树种 *j* 的生物量中的含碳率;tC(t.d.m.)<sup>-1</sup> -1 *i* = *1,2,3*……基线碳层 *j* = *1,2,3*……第 *i* 基线碳层中的树种 *t* = *1,2,3*……项目活动开始以来的年数  $\frac{44}{12}$  =  $CO_2$  与 C 的分子量之比

项目参与方应根据下述方法来计算基线灌木生物量( $B_{\text{SHURR RSLi},i,t}$ ):

第 *t* 年时项目边界内基线灌木生物质碳储量计算方法如下:

 $B_{SHURB\_BSL,i,j,t} = f_j(x1_{i,j,t}, x2_{i,j,t}, x3_{i,j,t}, ...) * N_{SHURB\_BSL,i,j,t} * A_{BSL,i}$  (8)

式中:

\_,,, = 第 *t* 年时,第 *i* 基线碳层树种 *j* 的总生物量;吨干重 (t.d.m.) 1,, , 2,, , 3,, , … = 将第 *t* 年第 *i* 基线碳层树种 *j* 的测树因子(*x*1*,x*2*,x*3*,…*) 转化为总生物量的回归方程。测树因子(*x*1*,x*2*,x*3*,…*)可 以是基径、树高、冠幅等;(t.d.m.)·株-1 \_,,, = 第 *t* 年时,第 *i* 基线碳层的树种 *j* 的株数;株·ha -1 , = 第 *i* 基线碳层的面积;ha

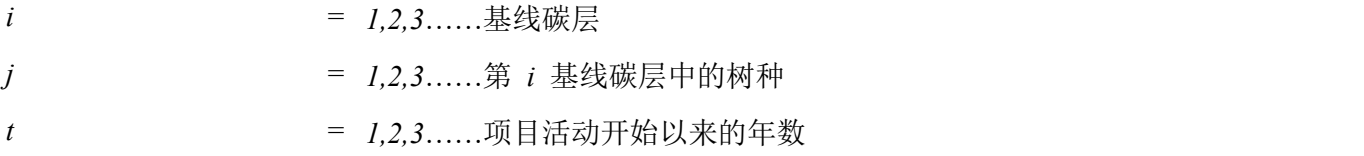

章节7.3列出了福建省主要红树植物物种的生物量方程;没有给出特定方程的物种, 可用通用方程和木材密度进行生物量计算。

## <span id="page-17-0"></span>**5.7.3** 基线情境下温室气体排放

根据方法学适用条件,基线情景下的温室气体排放主要包括互花米草生长区的温室 气体排放和养殖塘区域的温室气体排放。若为光滩造林的情景,温室气体排放计为 0。 , = \_, + \_, 公式(9)

式中:

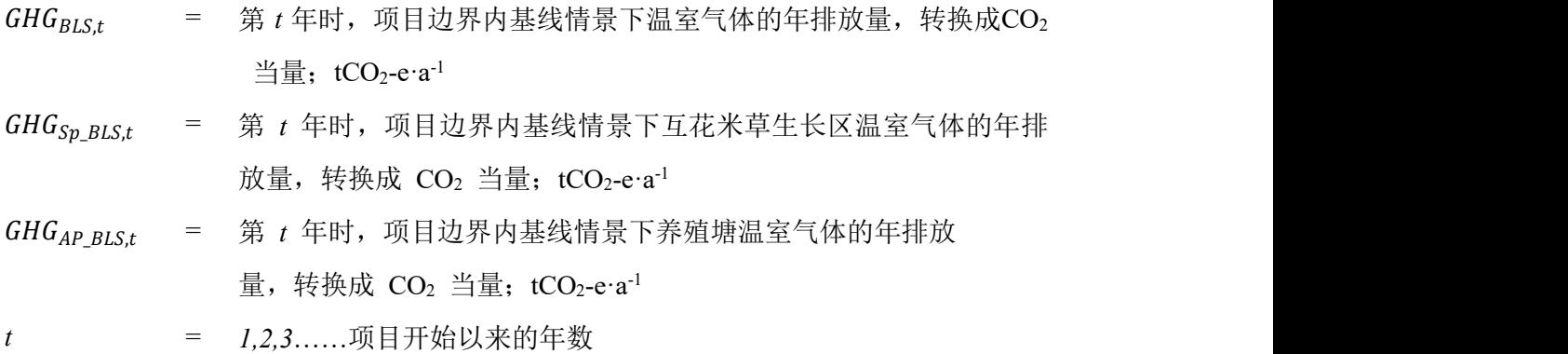

#### (**1**)互花米草的基线**CH4**排放

基线情景下,互花米草是 CH4 的强源, CH4 排放通量的增温潜势为 CO2 的28倍。 由于甲烷通量的监测成本较高,基于保守性原则、成本有效性原则和降低不确定性原则, 项目可选择应用福建省互花米草生长区 CH<sup>4</sup> 排放通量的缺省因子进行计算,即边界内单 位面积互花米草 CH<sup>4</sup> 排放通量增量为:

$$
GHG_{Sp\_BLS,t} = A_{Sp\_BLS,t} * GHG_{CH_4, Sp\_BSL,t}
$$
  $\triangle$  (10)

式中:

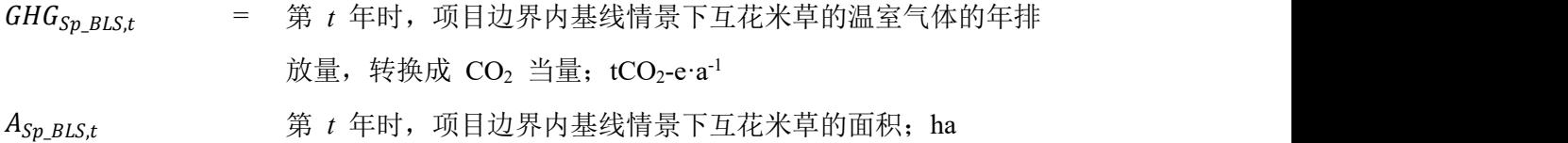

13

\n
$$
GHG_{CH_4, Sp_2SL, t} =
$$
第 t年时,

## (**2**)养殖塘的基线温室气体排放

基线情景下,养殖塘是温室气体排放源,基于保守性原则和成本有效性原则,只考 虑 CH<sup>4</sup> 和 N2O 的排放。

$$
GHG_{AP\_BLS,t} = A_{AP\_BLS,t} * (GHG_{CH_4, AP\_BSL,t} * GWP_{CH_4} + GHG_{N_2O,AP\_BLS,t} * GWP_{N_2O})
$$
  
 
$$
\triangle \vec{\mathfrak{X}} \quad (11)
$$

式中:

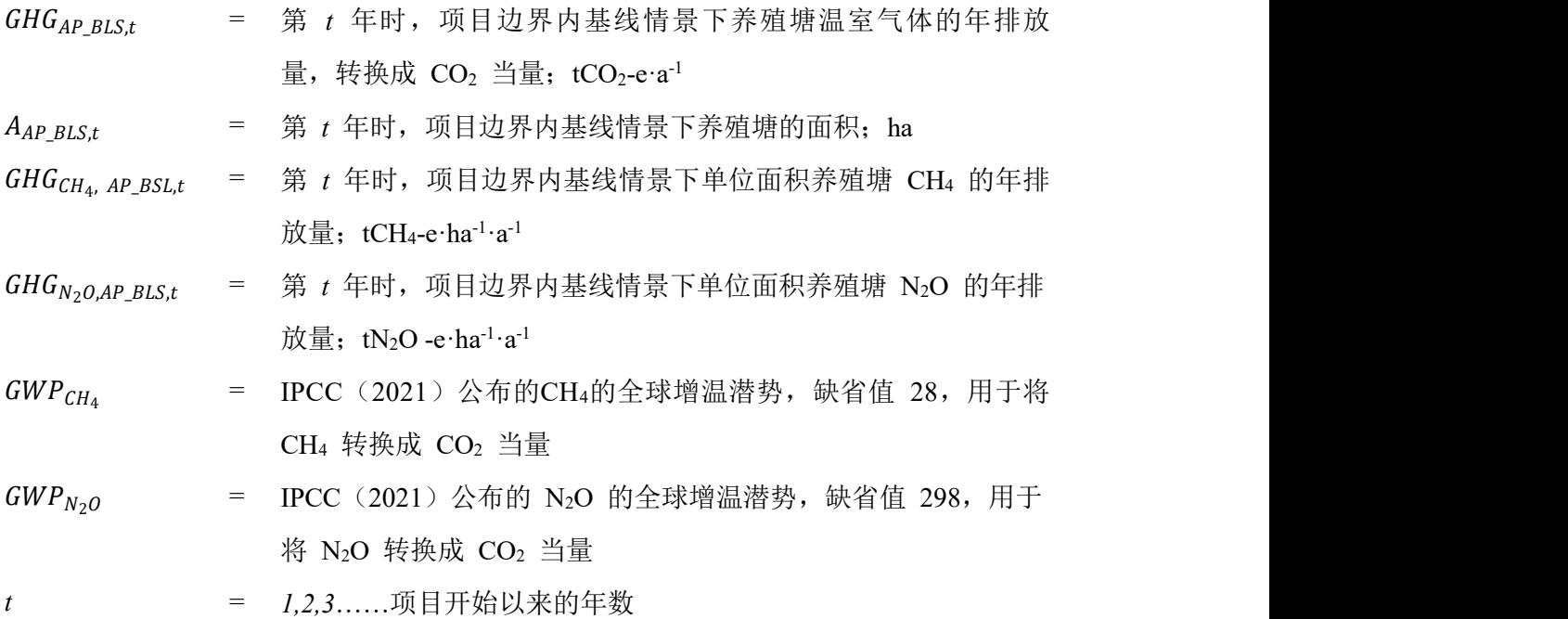

## <span id="page-18-0"></span>**5.8** 项目碳汇量

项目碳汇量等于拟议的项目活动边界内各碳库中碳储量变化之和,减去项目边界内产 生的温室气体排放的增加量,即:

$$
\Delta C_{ACTURAL,t} = \Delta C_{P,t} - GHG_{E,t}
$$

式中:

 $\Delta C_{ACTURAL.}$  = 第 *t* 年时, 项目碳汇量的年变化量; tCO2-e·a<sup>-1</sup> -1  $\Delta {\mathcal C}_{P,t}$  = 第 *t* 年时,项目边界内所选碳库的碳储量年变化量;tCO2-e·a<sup>-1</sup> , = 第 *t* 年时,由于项目活动的实施所导致的项目边界内温室气体排放 量: $tCO_2$ -e·a<sup>-1</sup> -1

基于保守性原则,本方法学对于项目边界内碳库的选择只考虑乔木生物量、灌木生 物量、枯死木和土壤有机碳的变化量。

第 t 年时, 项目边界内所选碳库碳储量变化量的计算方法如下:

$$
\Delta C_{P,t} = \Delta C_{TREE\_PROJ,t} + \Delta C_{SHURB\_PROJ,t} + \Delta C_{DW\_PROJ,t} + \Delta SOC_{AL,t}
$$

式中:

 $\Delta {\mathcal C}_{P,t}$  = 第 t 年时,项目边界内所选碳库的碳储量年变化量;tCO2-e·a<sup>-1</sup>  $\Delta C_{TREE\ PROLt}$  = 第 *t* 年时, 项目边界内乔木生物质碳储量的年变化量; tCO<sub>2</sub>-e·a<sup>-1</sup> -1  $\Delta C_{SHURB\ PROIL}$  = 第  $t$  年时, 项目边界内灌木生物质碳储量的年变化量; tCO<sub>2</sub>-e·a<sup>-1</sup> -1 ΔC<sub>DW\_PROJ,t</sub> = 第 *t* 年时,项目边界内枯死木碳储量的年变化量;tCO2-e·a<sup>-1</sup> ΔSOC<sub>AL,t</sub> = 第 *t* 年时,项目边界内土壤有机碳储量的年变化量;tCO<sub>2</sub>-e·a<sup>-1</sup>

## <span id="page-19-0"></span>**5.8.1** 项目边界内乔木生物质碳储量的变化

项目边界内乔木生物质碳储量变化( $\Delta C_{TREE\ PROL}$ )的计算方法如下:

$$
\Delta C_{TREE\_PROJ,t} = \sum_{i=1} \Delta C_{TREE\_PROJ,i,t} = \sum_{i=1} \left( \frac{C_{TREE\_PROJ,i,t_2} - C_{TREE\_PROJ,i,t_1}}{t_2 - t_1} \right) \qquad \text{(A)} \quad \Delta \vec{\mathcal{F}}_{t} \quad (14)
$$

$$
C_{TREE\_PROJ,i,t} = \frac{44}{12} * \sum_{j=1}^{t} (B_{TREE\_PROJ,i,j,t} * C F_{TREE\_PROJ,j})
$$
\n
$$
\triangle \pm (15)
$$

式中:

ΔC<sub>TREE\_PR0J,t = 第 *t* 年时,项目边界内乔木生物质碳储量的年变化量;tCO2-e·a<sup>-1</sup></sub>  $\Delta C_{TREF\ PROLit}$  = 第 *t* 年时, 第 *i* 项目碳层乔木生物质碳储量的年变化量; tCO<sub>2</sub>-·a<sup>-1</sup> -1  $C_{TREE\ PROLit}$  = 第 *t* 年时, 第 *i* 项目碳层乔木生物质碳储量;tCO<sub>2</sub>-e  $B_{TREE\ PROLi.t}$  = 第  $t$  年时, 第  $i$  项目碳层树种  $j$  的总生物量; 吨干重 (t.d.m.)  $\mathit{CF}_{\mathit{TREE\_PROJ}, j}$  = 树种 *j* 的生物量中的含碳率;tC(t.d.m.)<sup>-1</sup> *i* = *1,2,3*……项目碳层

$$
j = 1,2,3,...,第 i 1,4000; j = 1,2,3,...,4000; k = 1,2,3,...,4000; k = 1,2,3,...,4000; k = 1,3000; k = 1,4000; k = 1,4000; k =
$$

项目边界内乔木生物量( $B_{TREE\,PROI.i.t}$ )采用 5.7.1 中的"生物量方程法"进行计算, 需保证与基线情景下选择的计算方法一致。实际计算时,用字母下标"*PROJ*"代替公式 (5) 中的字母下标"BSL",如: 用 BTREE\_PROL,i,j,t代替BTREE\_BSL,i,j,t。

## <span id="page-20-0"></span>**5.8.2** 项目边界内灌木生物质碳储量的变化

项目边界内灌木生物质碳储量变化( $\Delta C_{SHURB\ PROL}$ )的计算方法,与基线灌木生物 质碳储量变化的计算方法相同,采用公式(6)、公式(7)进行计算。项目边界内灌木 生物量的计算方法采用公式(8)。实际计算时,用字母下标"*PROJ*"代替公式中的字母 下标" $_{BSL}$ ",如: 用Δ $C_{SHIRR}$   $_{PROL}$ 代替 Δ $C_{SHIRR}$   $_{RSL}$ .

## <span id="page-20-1"></span>**5.8.3** 项目边界内枯死木碳储量的变化

枯死木碳储量采用缺省因子法进行计算。假定一段时间内枯死木碳储量的年变化量 为线性,一段时间内枯死木碳储量的平均年变化量计算如下:

$$
\Delta C_{DW\_{PROJ,t}} = \sum_{i=1}^{\infty} \left( \frac{C_{DW\_{PROJ,i,t_2} - C_{DW\_{PROJ,i,t_1}}}{t_2 - t_1}}{t_2 - t_1} \right)
$$
\n
$$
\Delta C_{DW\{PROJ,i,t\}} = C_{TREE\{PROJ,i,t\}} \cdot D_{DW}
$$
\n
$$
\Delta C_{DW\{PROJ,i,t\}} = C_{TREE\{PROJ,i,t\}} \cdot D_{DW}
$$
\n
$$
\Delta C_{DW\{PROJ,i,t\}} = C_{TREE\{PROJ,i,t\}} \cdot D_{DW}
$$

$$
式中:
$$

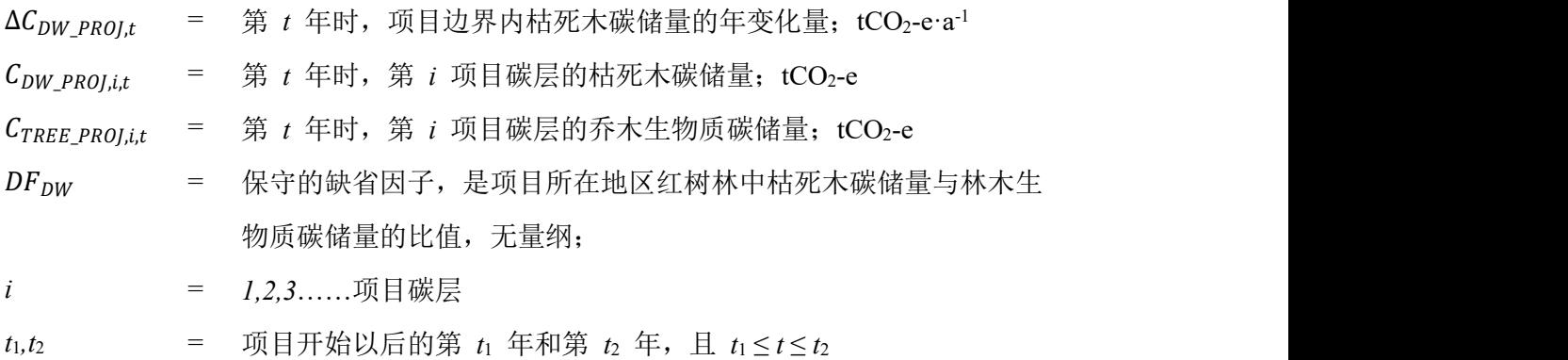

### <span id="page-20-2"></span>**5.8.4** 项目边界内土壤有机碳储量的变化

开展红树林修复活动会改变项目地块的土壤有机碳储量。应在项目开始时就对土壤

进行地表高程和土壤碳密度的监测,获得土壤有机碳储量的增量。本方法学参考《滨海 蓝碳——红树林、盐沼、海草床碳储量和碳排放因子评估方法》,采用基于地表高程监 测的土壤碳库增量测定方法对项目边界内土壤有机碳储量变化进行计算。

首先, 计算第 *t* 年各项目碳层土壤碳埋藏速率CAR<sub>PROLt.i</sub>:

$$
CAR_{PROJ,t,i} = 10 * SEC_{PROJ,t,i} * SBD_{PROJ,t,i} * CF_{Soil\_PROJ,t,i}
$$

式中:

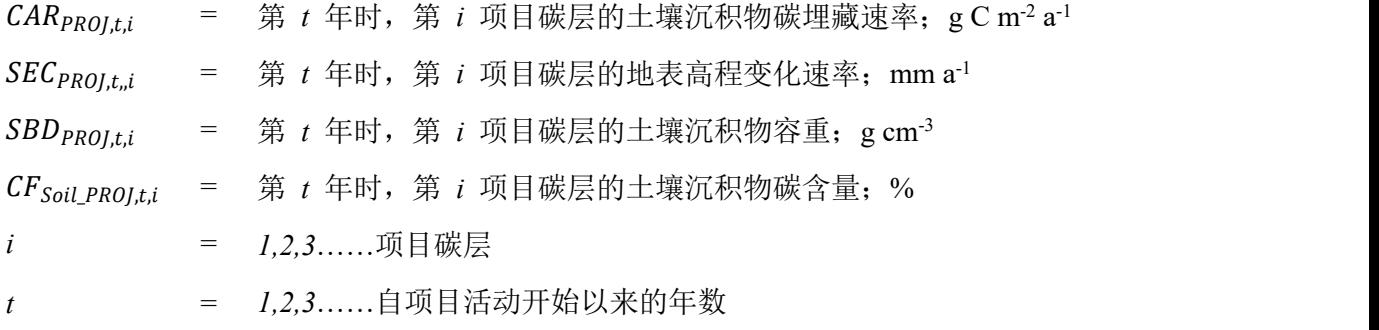

第 t 年时, 所有项目碳层的土壤有机碳储量变化计算如下:

$$
\Delta SOC_{AL, t} = \frac{44}{12} * \frac{1}{100} \sum_{i=1} (A_{t,i} * \text{CAR}_{PROJ, t,i} * 1a) \qquad \qquad \triangle \text{R} \tag{19}
$$

式中:

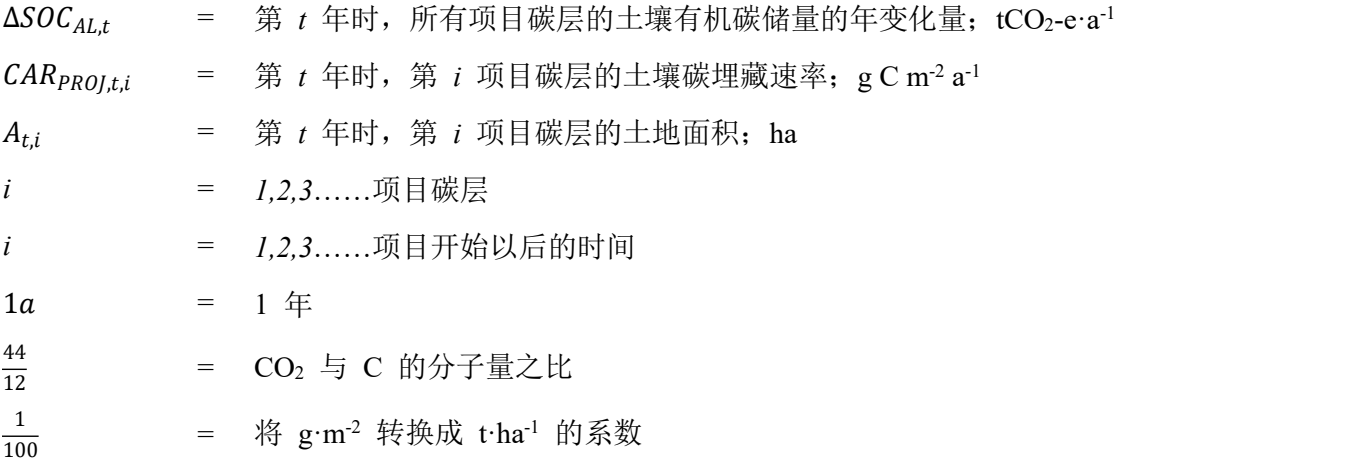

可采用当地或相似生态条件下的地表高程变化速率 *SEC* 的观测数据,应用公式 (18)、(19)进行计算。

## <span id="page-21-0"></span>**5.8.5** 项目边界内土壤温室气体排放

由于滨海湿地具有温室气体排放特征,因此项目碳汇量应考虑温室气体排放量。温

室气体排放通量(CO2、CH4 和 N2O)在项目事前估计为光滩的排放值, 计为 0。项目 开始后, 温室气体排放通量(CO2、CH4 和 N2O)为红树林土壤温室气体排放实测值。 基于以下情景,确定是否考虑温室气体排放:

- (1) 当红树林种植后对土壤的干扰程度(面积)超过 10%, 应考虑土壤 CO<sub>2</sub> 排 放;否则 CO<sub>2</sub> 排放不计入。
- (2) 当海水水体盐度为 0 ~ 18 时,应考虑 CH<sup>4</sup> 的排放;当海水水体盐度高于18 时,不考虑 CH<sup>4</sup> 排放。
- (3) 若无含氮污水输入、施肥或排干水分的活动,N2O 排放不计入。

对于项目事后估计,应依据项目边界内的土地利用状况进行实际测定。项目边界内土 壤温室气体排放的计算方法如下:

$$
GHG_{E,t} = \sum_{i=1} GHG_{PROJ,t,i}
$$
 (20)

 $GHG_{PROJ,t} = A_{t,i} * (GHG_{CO_2} + GHG_{CH_4,t,i} * GWP_{CH_4} + GHG_{N_2O,t,i} * GWP_{N_2O})$   $\triangleq \vec{\triangle}$  (21)

式中:

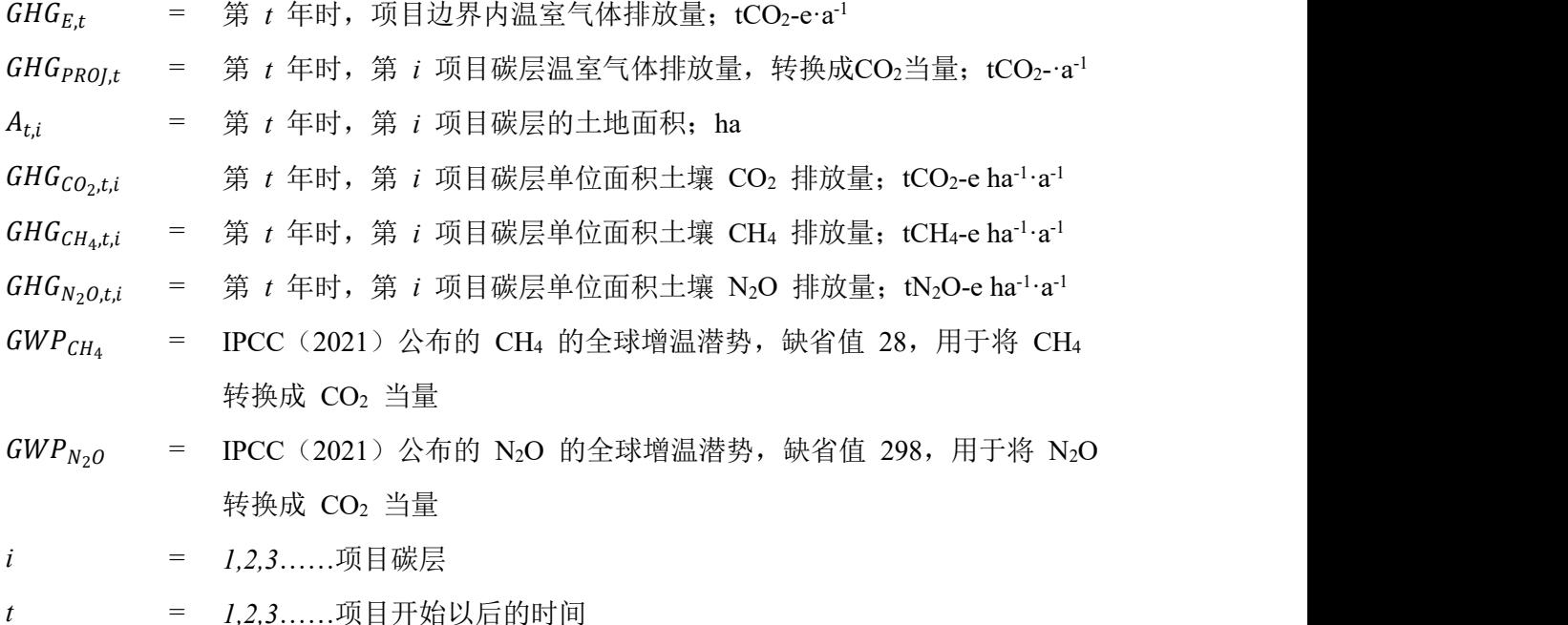

## <span id="page-22-0"></span>**5.8.6** 人为干扰引起项目边界内温室气体排放量的增加量

在红树林中,化石燃料、施肥、边界内道路修建等,以及项目实施相关的交通运输导 致的温室气体排放不显著,故该部分温室气体排放量忽略不计。林火在红树林中鲜有发生, 在本方法学中不计入为导致温室气体排放的情景。若红树林种植后对土壤的干扰程度(面

18

积)超过 10%,需参考 5.8.5 计算项目实施前后土壤温室气体排放量变化。

## <span id="page-23-0"></span>**5.9** 泄漏

根据本方法学的适用条件,不考虑项目实施可能引起的项目前农业活动的转移,不 考虑生物入侵治理措施引起的项目前互花米草清除活动的转移,也不考虑养殖塘退塘整 地措施引起的项目前活动的转移。在本方法学下,不考虑潜在泄漏,即  $LK_t = 0$ 。

## <span id="page-23-1"></span>**5.10** 项目减排量

项目活动所产生的减排量,根据下式计算:

 $\Delta C_{AR,t} = \Delta C_{ACTURAL,t} - \Delta C_{BSL,t}$   $\Delta C_{ART} = \Delta C_{BCL}$ 

式中:

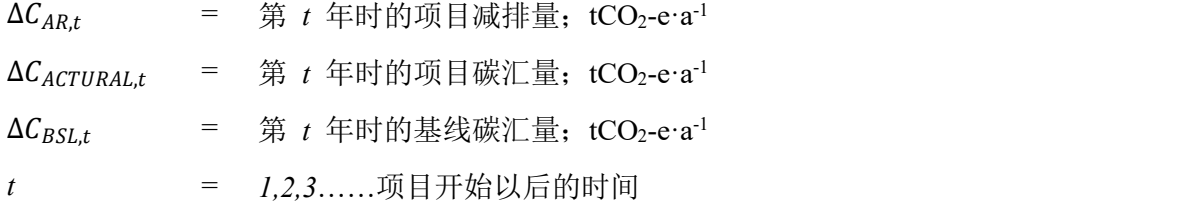

## <span id="page-23-2"></span>**5.11** 项目期可认证的减排量

可认证的减排量(FFCER<sub>S</sub>), 即一个核查周期  $T = t_2 - t_1$ (其中,  $t_1$ 和 $t_2$ 分别为核 查周期的开始和结束年)内,可认证的减排量:

$$
FFCERS = \sum_{t_1}^{t_2} \Delta C_{AR,t} \tag{23}
$$

式中:

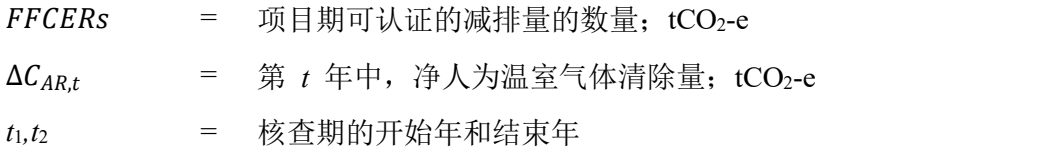

## <span id="page-23-3"></span>**6** 监测程序

## <span id="page-23-4"></span>**6.1**项目监测

项目参与方在编制项目设计文件时,应制定详细的监测计划,提供监测报告和核查所 有必需的相关证明材料和数据,包括:

- (1) 证明项目符合和满足本方法学适用条件的证明材料;
- (2) 计算所选碳库及其碳储量变化的证明材料和数据;
- (3) 计算项目边界内排放和泄漏的证明材料和数据。

上述所有数据均应按照相关标准进行监测和测定。监测过程的所有数据均应同时以纸 质和电子版方式归档保存,且至少保存至计入期结束后 2 年。

#### <span id="page-24-0"></span>**6.1.1** 基线碳汇量的监测

在编制项目设计文件时,通过事前计量确定基线碳汇量。一旦项目被审定和注册, 在项目计入期内不需要对基线碳汇量进行监测。

#### <span id="page-24-1"></span>**6.1.2** 项目活动的监测

项目参与方应对项目运行期内的所有造林活动、红树林管理活动以及与温室气体排放 有关的活动进行监测,包括:

- (1) 造林活动:确定种源、育苗、林地清理和整地方式、栽植、成活率和保存率调 查、补植、除草等措施;
- (2) 红树林管理活动:抚育、病虫害防治等;
- (3) 项目边界内红树林灾害(毁林、病虫害、台风等)的发生情况(时间、地点、 面积、边界等)。

## <span id="page-24-2"></span>**6.1.3** 项目边界的监测

红树林修复项目活动的实际边界可能与项目设计的边界不完全一致。为获得真实、可 靠的减排量,在整个项目运行期内,应对项目活动的实际边界进行监测。每次监测时, 应就下述各项进行测定、记录和归档:

- (1) 采用全球卫星定位系统(GNSS)或其它卫星导航系统, 进行单点定位或差分技 术直接测定项目地块边界的拐点坐标。也可采用高分辨率的空间数据(如 1:10000 地形图、卫星影像、航片等), 辅以地理信息系统界定地块边界坐标。 在监测报告中说明使用的坐标系和仪器设备的精度。
- (2) 检查修复项目地块的实际边界与项目设计的边界是否一致;
- (3) 如果实际边界位于项目设计边界之外,则项目边界之外的部分不能纳入监测范 围;
- (4) 如果实际边界位于项目设计边界之内,则应以实际边界为准;

(5) 如果由于毁林或病虫害等导致项目边界内的土地利用方式发生变化(即转化为 其它土地利用方式),应确定其具体位置和面积,并将发生土地利用变化的地 块调整到边界之外,并在下次核查中予以说明。已移出项目边界的地块,在以 后不应再纳入项目边界内。如果移出项目边界的地块前期进行过核查,其前期 经核查的碳储量应保持不变, 纳入碳储量变化的计算中。

#### <span id="page-25-0"></span>**6.1.4** 样地设置

项目参与方应基于固定样地的连续测定方法,采用"碳储量变化法"和"基于储量 变化原理的地表高程监测法"测定和评估相关碳库的碳储量变化[5](#page-25-4)。在各项目碳层内,样 地的空间分配采用随机起点、系统布点的布设方案。为避免边际效应,样地边缘和地块 边界的距离应保证在 10 m 以上。

在监测项目碳储量变化时, 宜采用矩形样地, 样地大小一般为10 m×10 m, 根据样 地内植被类型调整样地大小。在同一个项目中,所有样地的面积应当相同。

样地内林木和管理方式应与样地外的林木完全一致。记录每个样地的行政位置、小 地名和 GNSS 坐标、种植树种、种植模式和种植时间等信息。如果一个碳层包括多个地 块,应采用下述方法以确保样地在碳层内尽可能均匀分布:

- 根据各碳层的面积及其样地数量,计算每个样地代表的平均面积;
- 根据地块的面积,计算每个地块的样地数量,计算结果不为整数时,应四舍五入 取整数。

固定样地复位率需达 100%,检尺样木复位率 ≥ 98%。应采用 GNSS 或罗盘仪引线 对样地进行四角定位,并埋设地物标桩。复位时,应利用 GNSS 导航、罗盘仪和明显地 物标桩,按历次调查记录的方位、距离引线定位找点。

#### <span id="page-25-1"></span>**6.1.5** 监测频率

项目固定样地的监测频率为每 3 ~ 10 年一次。根据主要种植树种的生物学特性,在 项目设计阶段确定固定样地监测频率。首次监测时间由项目实施主体根据项目设计自行 选择。

## <span id="page-25-2"></span>**6.2** 碳层划分和抽样设计

## <span id="page-25-3"></span>**6.2.1** 碳层更新抽样设计

由于下述原因,每次监测时应对事前或者上一次监测划分的碳层进行更新或调整:

<span id="page-25-4"></span><sup>5</sup> 依据《滨海蓝碳——红树林、盐沼、海草床碳储量和碳排放因子评估方法》开展项目监测。

- (1) 修复项目活动与项目设计不一致,如种植时间、树种选择和配置、种植地块 的边界等发生变化;
- (2) 项目活动的干扰影响了项目碳层内部的均一性;
- (3) 发生土地利用变化(如毁林)导致项目边界发生变化;
- (4) 通过上一次监测发现,同一碳层碳储量及其变化具有很高的不确定性,在下 一次监测前应对该碳层进行重新调整,将该碳层划分成两个或多个碳层;如 果上一次监测发现,两个或多个碳层具有相近的碳储量,宜将这些碳层合并 成一个碳层,以降低监测工作量。

## <span id="page-26-0"></span>**6.2.2** 抽样设计

本方法学要求达到 90% 可靠性水平下 90% 的精度要求。如果测定的精度低于该值, 项目参与方可通过增加样地数量,使测定结果达到精度要求,也可选择打折的方法(详 见 6.2.4)。

项目监测所需的样地数量,宜采用如下方法计算:

(1) 根据公式(24)计算样地数量  $n_a$ , 如果得到  $n > 30$ , 则最终的样地数即为  $n :$  如 果 n < 30, 则应采用自由度为 n-1 时的 t 值, 运用公式 (24) 进行第二次迭代计 算, 得到的 *n* 值即为最终的样地数;

$$
n = \frac{N * t_{VAL}^2 * (\sum_i w_i * s_i)^2}{N * E^2 + t_{VAL}^2 * (\sum_i w_i * s_i)^2}
$$

式中:

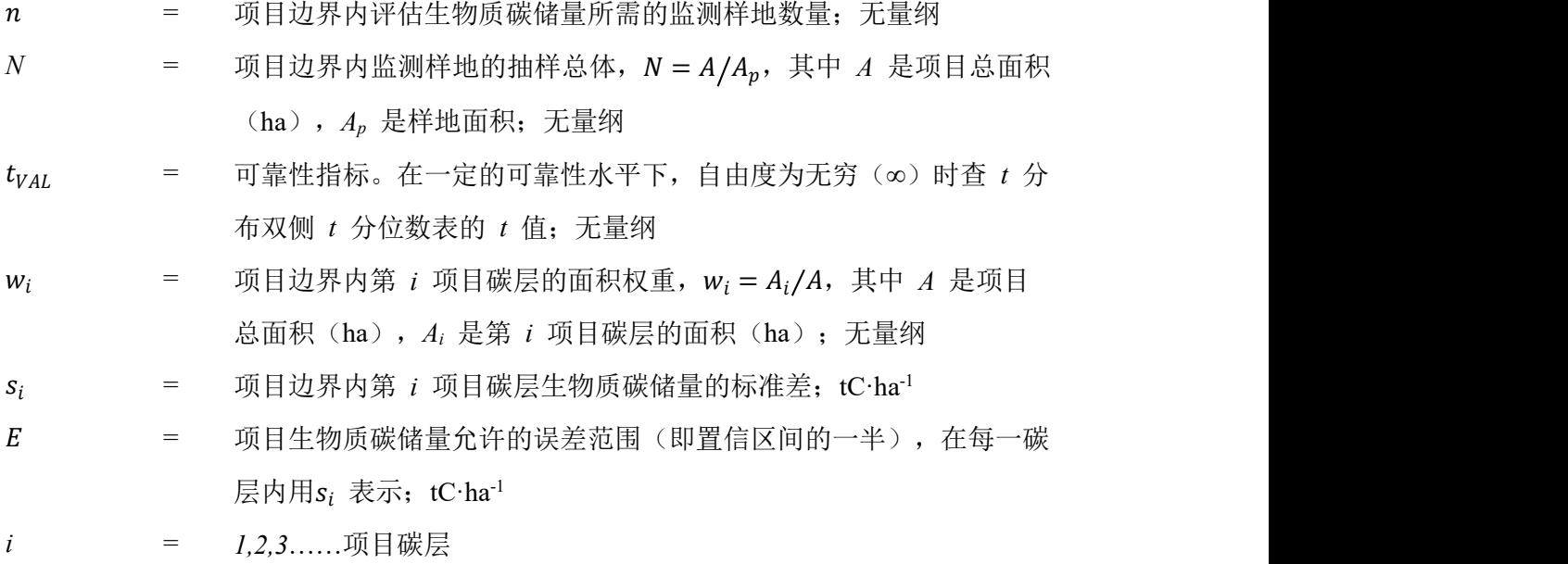

(2) 当抽样面积较大时(即,抽样面积大于项目面积的 5%),按公式(24)进 行计算获得样地数 *n* 之后,按公式(25)对 *n* 值进行调整,从而确定最终 的样地数(*na*):

$$
n_a = n * \frac{1}{1 + n/N} \tag{25}
$$

式中:

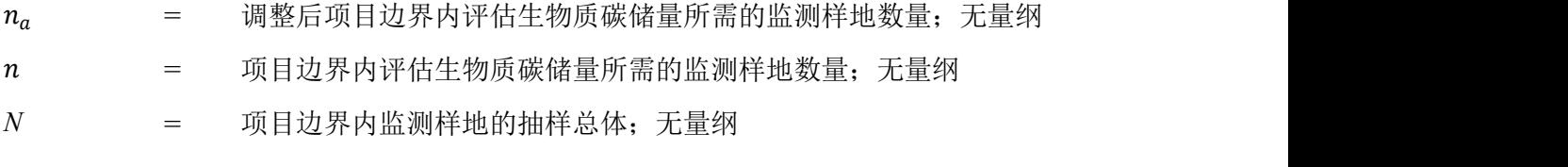

(3) 当抽样面积较小时(即,抽样面积小于项目面积的 5%),宜采用简化公式 (26)计算:

$$
n = \left(\frac{t_{VAL}}{E}\right) * \left(\sum_{i} w_i * S_i\right)^2 \tag{26}
$$

式中:

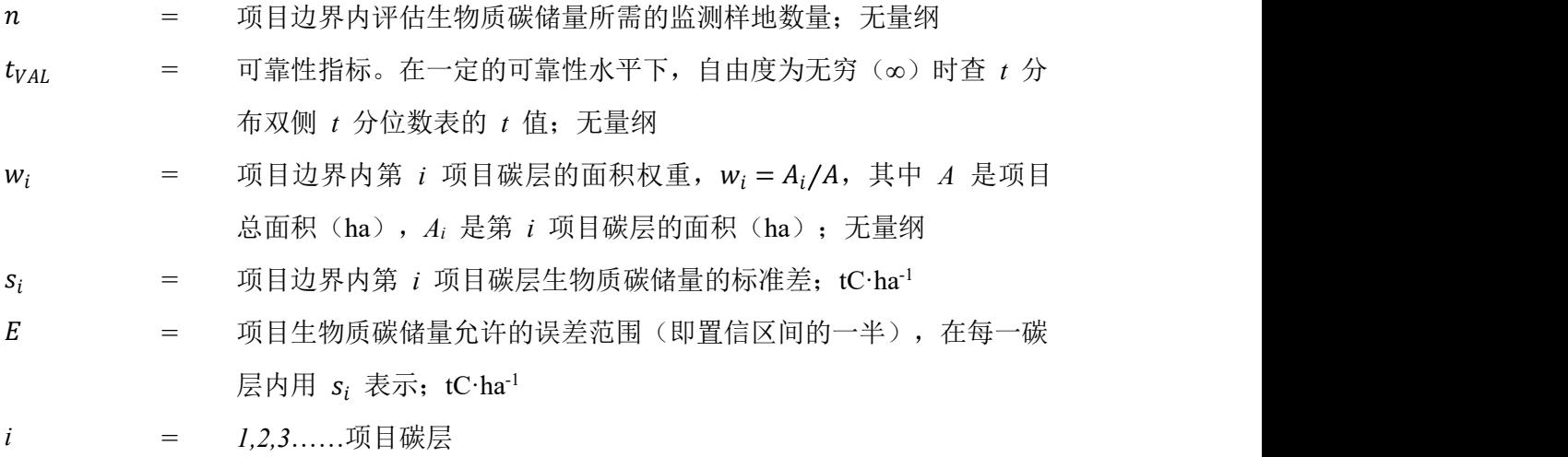

(4) 分配到各层的监测样地数量,采用最优分配法按公式(27)进行计算:  $n_i = n * \frac{w_i * S_i}{\sum_i w_i * S_i}$  $\frac{w_i^* s_j}{\sum_i w_i * s_i}$  (27)

式中:

 $n_i$  = 项目边界内第 *i* 项目碳层评估生物质碳储量所需的监测样地数量;无 量纲

= 项目边界内评估生物质碳储量所需的监测样地数量;无量纲

- $w_i$  = 项目边界内第 *i* 项目碳层的面积权重,  $w_i = A_i/A$ , 其中  $A$  是项目总 面积(ha),*A<sup>i</sup>* 是第 *i* 项目碳层的面积(ha);无量纲
- $s_i$  = 项目边界内第  $i$  项目碳层生物质碳储量的标准差;tC·ha<sup>-1</sup> -1
- *i* = *1,2,3*……项目碳层

## <span id="page-28-0"></span>**6.2.3** 碳储量变化

#### (**1**)项目边界内乔木生物质碳储量的监测

第一步:样地每木检尺,实测样地内所有乔木的胸径(*DBH*)、树高(*H*)。

第二步:采用"生物量方程法"(公式(5))计算样地内各树种的乔木生物量。将 样地内各树种的乔木生物量累加,得到样地水平生物量。采用公式(4)根据样地乔木生 物量计算样地水平的乔木生物质碳储量、各碳层的平均单位面积乔木生物质碳储量。

第三步:计算第 *i* 层样本平均数(平均单位面积乔木生物质碳储量)及其方差:

$$
c_{TREE,i,t} = \frac{\sum_{p=1}^{n_i} c_{TREE,p,i,t}}{n}
$$
  

$$
S_{TREE,i,t}^2 = \frac{\sum_{p=1}^{n_i} (c_{TREE,p,i,t} - c_{TREE,i,t})^2}{n_i*(n_i - 1)}
$$
  

$$
\triangle \vec{\mathfrak{X}} \quad (29)
$$

式中:

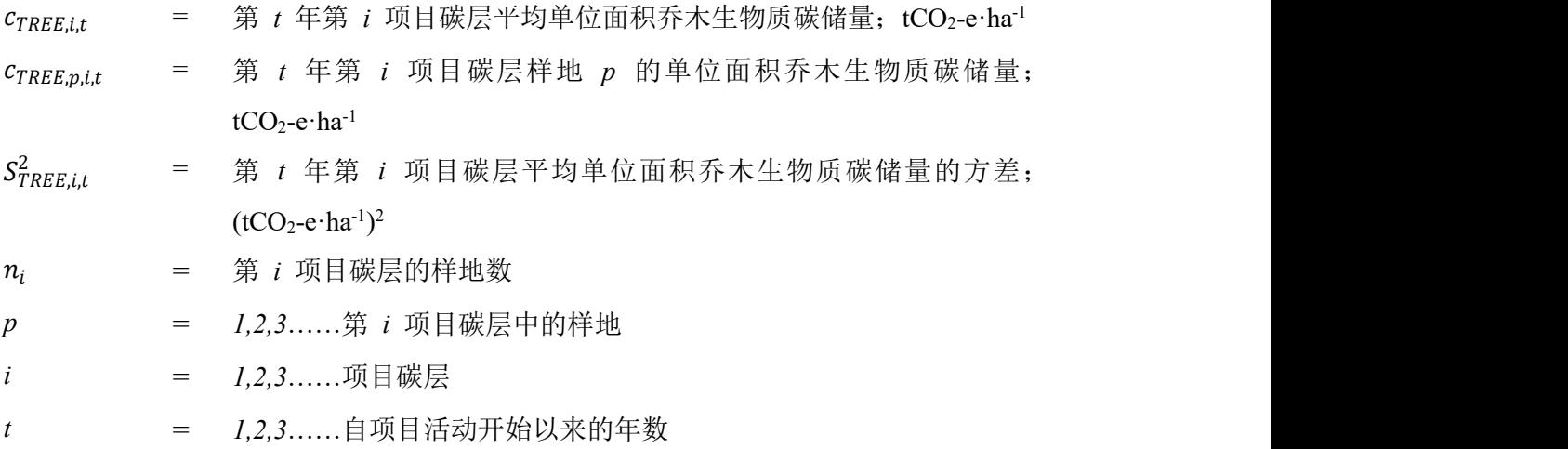

第四步: 计算项目总体平均数(平均单位面积乔木生物质碳储量)及其方差:

24

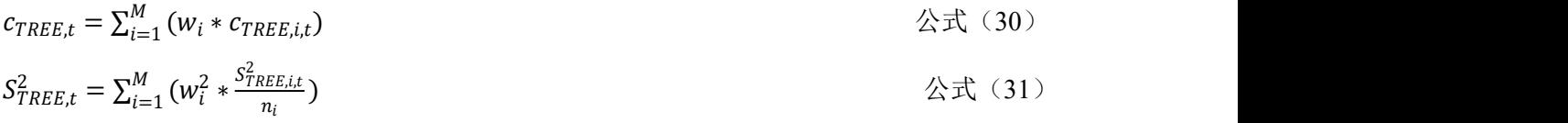

式中:

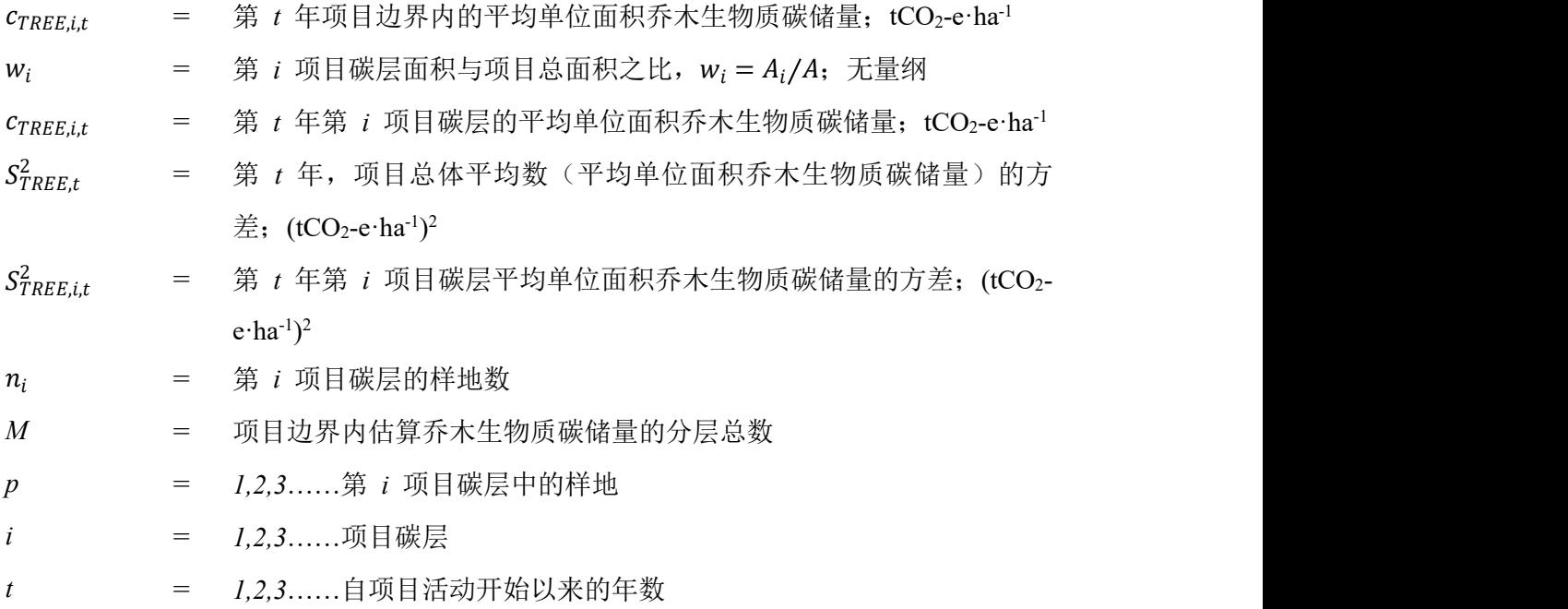

第五步:计算项目边界内平均单位面积乔木生物质碳储量的不确定性:

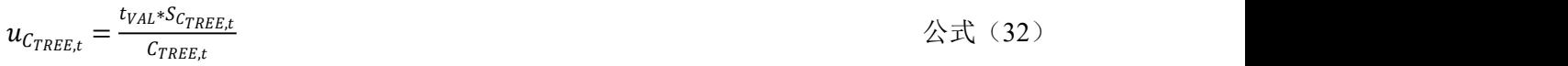

式中:

 $u_{C_{TREF}}$  = 第  $t \notin I$ , 项目边界内平均单位面积乔木生物质碳储量的不确定性相 对误差限);%。要求相对误差不大于 10%,即抽样精度不低于 90% = 可靠性指标:自由度等于 *n*-*M*(其中 *n* 是项目边界内样地总数, *M* 是乔木生物量的分层总数),置信水平为 90%,查 *t* 分布双 侧分位数表获得。例如:置信水平为 90%,自由度为 45 时,双 侧 *t* 分布的 *t* 值在 Excel 电子表中输入"=T.INV(0.10,45)"可以计 算得到 *t* 值为 1.6794。

 $S_{C_{TREF}}$  = 第  $t$  年, 项目边界内平均单位面积乔木生物质碳储量的方差的平

25

### 方根(即标准误差);tCO2-e·ha<sup>-1</sup>

第六步:计算第 *t* 年项目边界内的乔木生物质总碳储量:

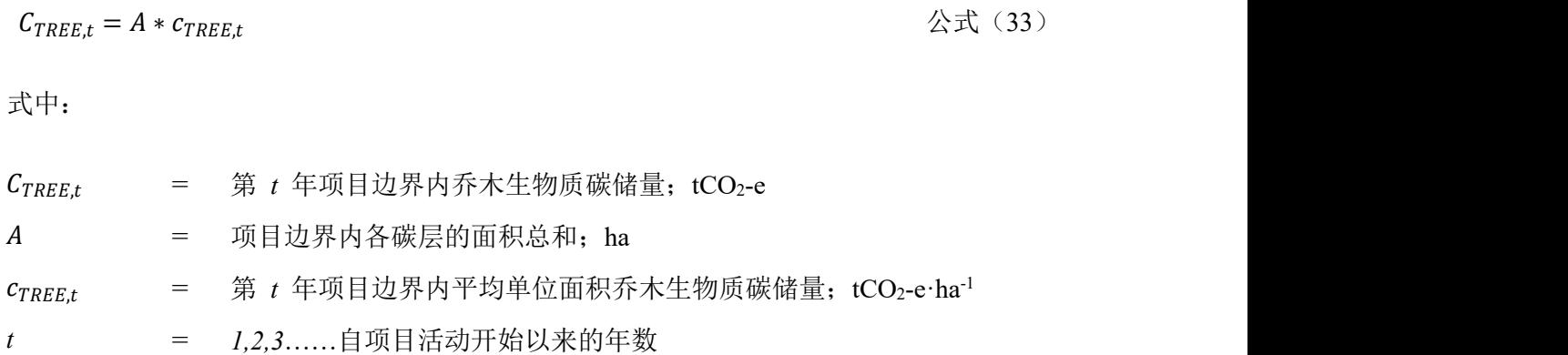

第七步: 计算项目边界内乔木生物质碳储量的年变化量。假设一段时间内, 乔木生 物量的变化是线性的:

$$
dC_{TREE(t_1,t_2)} = \frac{c_{TREE,t_2} - c_{TREE,t_1}}{T}
$$

式中:

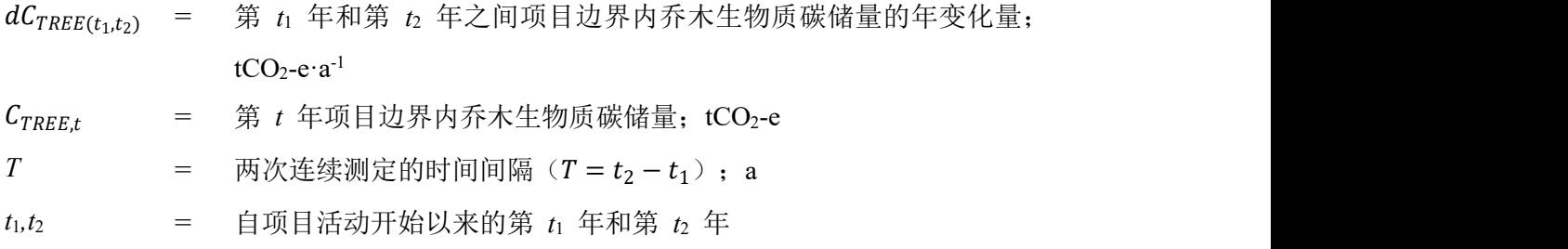

首次核查时,将项目活动开始时乔木生物量的碳储量赋值给公式(28)中的变量  $C_{TREE,i,t}$ , 即: 首次核证时  $c_{TREE,t1} = c_{TREE BSL}$ , 此时,  $t_1=0$ ,  $t_2=$ 首次核查的年份。

第八步:计算核查期内第 *t* 年(*t*1≤*t*≤*t*2)时项目边界内乔木生物质碳储量的变化量:  $\Delta C_{TREE,t} = dC_{TREE(t_1,t_2)} * 1a$   $\Delta C_{TREE(t_2,t_1,t_2)} * 1a$  (35)

式中:

 $\Delta {\cal C}_{TREE, t}$  = 第 *t* 年时项目边界内乔木生物质碳储量的年变化量; tCO2-e·a<sup>-1</sup>  $dC_{TREE(t_1,t_2)}$  = 第  $t_1$  年和第  $t_2$  年之间项目边界内乔木生物质碳储量的年变化量;  $tCO_2$ -e·a<sup>-1</sup>

1*a* = 1 年

#### (**2**)项目边界内灌木生物质碳储量的监测

灌木生物质碳储量的监测,在某些情况下(例如开展以灌木为主的造林活动),项 目参与方也可采用下述方法进行监测:

灌木林的生物量通常与基径、分枝数、树高和冠幅有关,为此,应采用"生物量方 程法"(公式(5))计算样地内各树种的灌木生物量,监测灌木林生物量碳库中的碳储 量。

第一步:在第 *i* 项目碳层样地 *p* 内设置样方 *k*(面积 ≥ 1 m<sup>2</sup>),测定样方内灌木的 基径、树高、冠幅和枝数等,利用一元或多元生物量方程,计算样地 *p* 内灌木的单位面 积生物量:

$$
b_{SHRUB,i,p,t} = \frac{\sum_{k=1} \sum_{j=1} [f_{SHRUB,j}(x_1, x_2, x_3, ...) * N_{ip,k,j,t} * CF_{SHRUB,j}]}{\sum_{k=1} A_{SHRUB,i,p,k,t}} * \frac{1}{100} \qquad \hat{f}_{\text{X}}(36)
$$

式中:

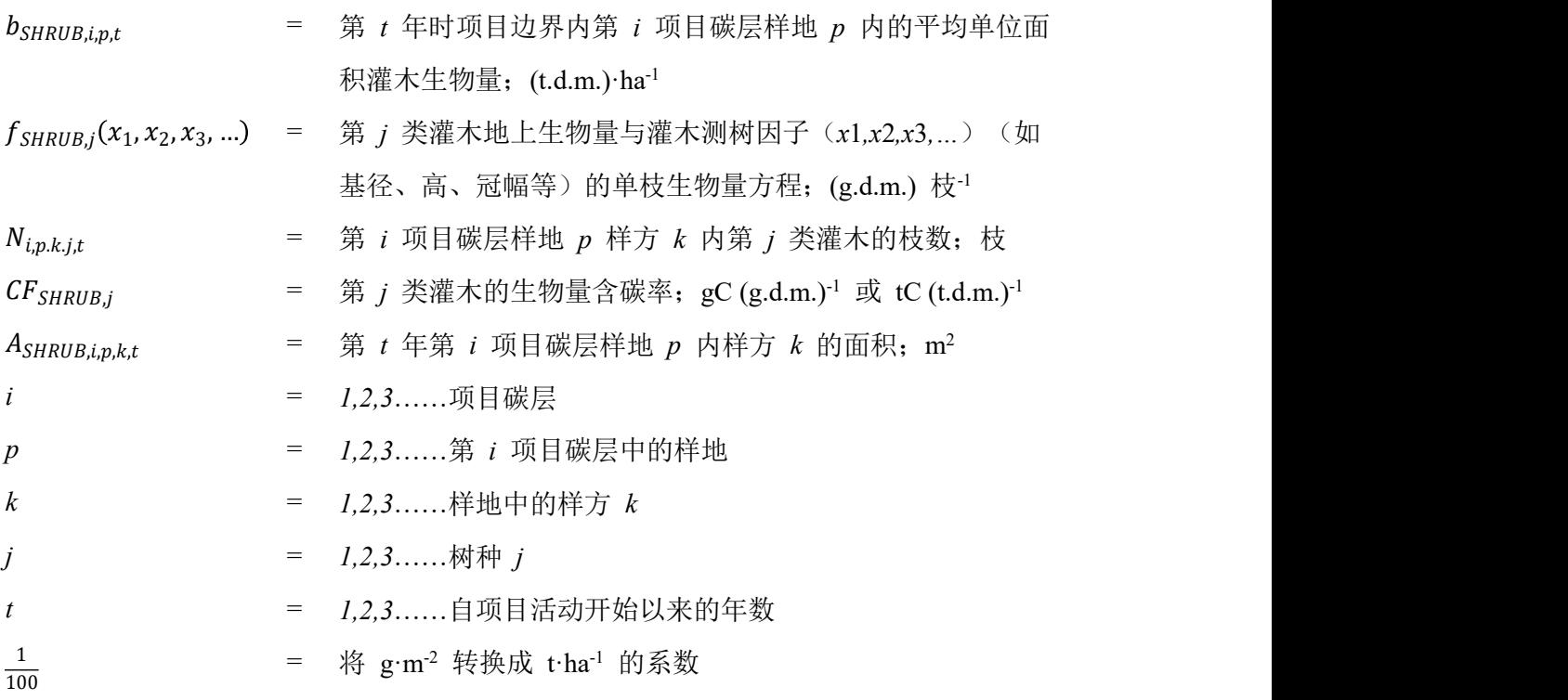

第二步:计算第 *i* 项目碳层平均单位面积灌木生物质碳储量及其方差,参考公式 (28)、公式(29),用  $c_{SHRUB,i,t}$ 替换其中的  $c_{TREE,i,t}$ ,用  $c_{SHRUB,i,p,t}$ 替换其中的  $c_{TREE,i,p,t}$ ;

27

第三步:计算项目边界内平均单位面积灌木生物质碳储量及其方差,参考公式 (30)、公式(31),用 $c_{SHRUB,t}$ 替换其中的 $c_{TREE,t}$ ,用 $c_{SHRUB,i,t}$ 替换其中的 $c_{TREE,i,t}$ ,用  $S_{c_{SHRIRt}}$  替换其中的  $S_{c_{TREFt}}$ ;

第四步:计算项目边界内平均单位面积灌木生物质碳储量的不确定性,参考公式 (32), 用  $u_{c_{\text{cuspup}}}$ , 替换 替换其中的  $u_{c_{\text{cusp}};}$ 

第五步:计算第 *t* 年项目边界内的灌木生物质总碳储量,参考公式(33),用  $c_{\text{SHRIIB},t}$ 替换其中的  $c_{\text{TREF},t}$ , 用  $c_{\text{SHRIIB},t}$ 替换其中的  $c_{\text{TREF},t}$ ;

第六步: 计算项目边界内灌木生物质碳储量的年变化量。假定一段时间内,灌木生 物量变化是线性增长的。参考公式(34),用  $C_{SHRUB,t}$ 替换其中的  $C_{TREF,t}$ , 用  $dC_{SHRUB(t1,t2)}$ 替换  $dC_{TREE(t1,t2)}$ ;

第七步:计算核查期内第 *t* 年(*t*<sup>1</sup> ≤ *t* ≤ *t*2)时项目边界内灌木生物质碳储量的变化 量,参考公式(35),用  $dC_{SRRIB(t1,t2)}$ 替换  $dC_{TREE(t1,t2)}$ ,用 Δ $C_{SRRIB,t}$  替换 Δ $C_{TREE,t}$ 。

## (**3**)项目边界内枯死木的监测

项目边界内枯死木及其变化在项目事前计量阶段进行了预估。根据保守性原则和成 本有效性原则,项目参与方可以选择不再对上述碳库进行监测。

但是如果项目活动或项目边界发生变化,项目参与方应根据调整后的项目边界和事 后项目分层,采用项目事前计量的方法重新计算项目边界内枯死木的储量及其变化。

#### (**4**)项目边界内土壤有机碳库的监测

项目边界内土壤有机碳库的监测,宜采用地表高程监测的方法完成。参考《滨海蓝 碳——红树林、盐沼、海草床碳储量和碳排放因子评估方法》执行。

若监测困难,宜使用项目周边区域、或与项目区相似生态条件下的地表高程变化速 率 *SEC* 的观测数据,应用公式(18)、(19)进行计算土壤有机碳库变化。

#### (**5**)项目边界内的温室气体排放增加量的监测

根据监测计划,详细记录项目边界内土地利用变化的面积、地理边界等信息,参考 公式(20)、公式(21),计算项目边界内由于修复活动所引起的温室气体排放  $(GHG_{Ft})$  .

#### <span id="page-32-0"></span>**6.2.4** 精确度控制和校正

以乔木为例(灌木的方法相同),乔木平均生物量最大允许相对误差的计算公式如  $\overline{\Gamma}$ :

 $RE_{max} = u_{h_{inner}}$ .  $\triangle \pm \langle 37 \rangle$ 

式中:

$$
RE_{max}
$$
 =

 $u_{b_{TREF}}$  = 第  $t$  年时项目边界内平均单位面积乔木碳储量的不确定性; % *t* = *1,2,3*……自项目活动开始以来的年数

如果 REmax大于 10%(即抽样精度小于 90%), 项目参与方可决定:

- 额外增加样地数量;或
- 估算碳储量变化时,予以扣减

设置额外样地,最大允许相对误差范围内所需的样地数目根据上述"抽样设计" (第 6.2.2 节)进行计算。

对碳储量变化进行扣减时,应采用下列方法:

\n- $$
\text{wR} \Delta C_{TREE(t1,t2)} \geq 0
$$
,  $\text{wI}$
\n- $\Delta C_{TREE,t} = \Delta C_{TREE(t1,t2)} * (1 - DR)$
\n- $\text{wR} \Delta C_{TREE(t1,t2)} \leq 0$ ,  $\text{wI}$
\n

 $\Delta C_{TREE.t} = \Delta C_{TREE(t1.t2)} * (1 + DR)$   $\Delta C_{TREE(t1.t2)} * (1 + DR)$ 

式中:

 $ΔC<sub>TRUE</sub>(t1,t2)</math> = <math>\overline{t}</math> 在前次监测时间$ *t* $<sub>1</sub> 和后次监测时间$ *t* $<sub>2</sub> 之间, 项目边界内乔木生物$ 质碳储量的变化量; $tCO_2$ -e  $DR$  = 扣减率; %

*t* = *1,2,3*……自项目活动开始以来的年数

扣减率(*DR*)可从下列表格中获得。

表**3** 扣减率

| 相对误差范围           | 扣减率 (DR)               |
|------------------|------------------------|
| 小于或等于 10%        | $0\%$                  |
| 大于 10%但小于或等于 20% | 6%                     |
| 大于 20%但小于或等于 30% | $11\%$                 |
| 大于 30%           | 应额外增加样地数量, 使测定结果达到精度要求 |

## <span id="page-34-0"></span>**7** 附录

## <span id="page-34-1"></span>**7.1** 需要监测的数据和参数列表

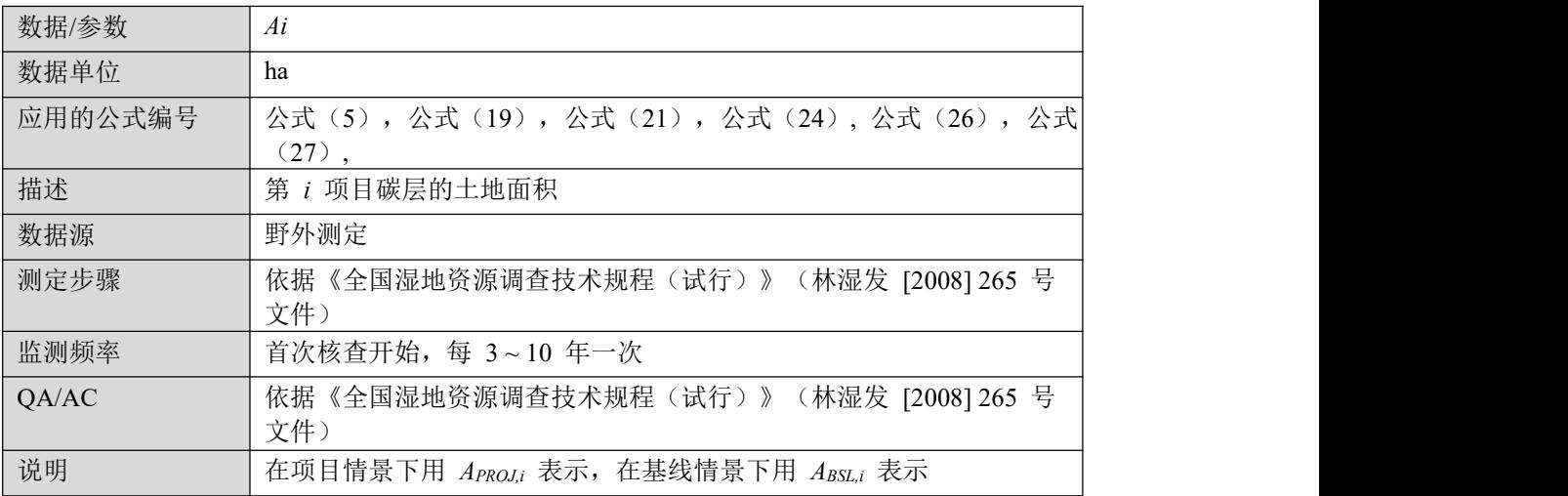

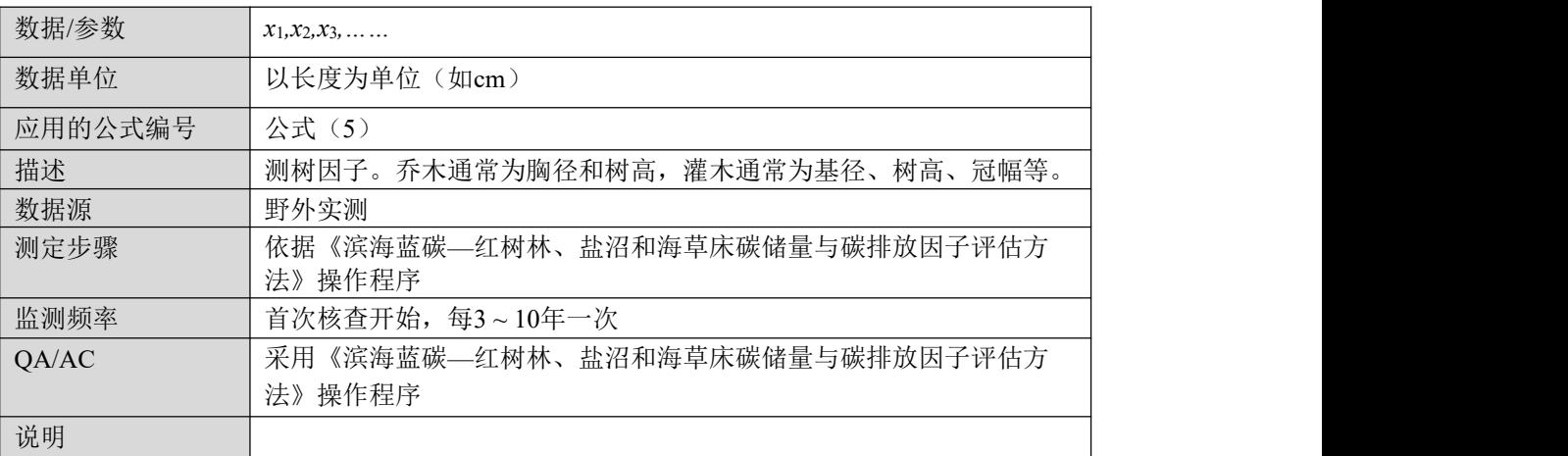

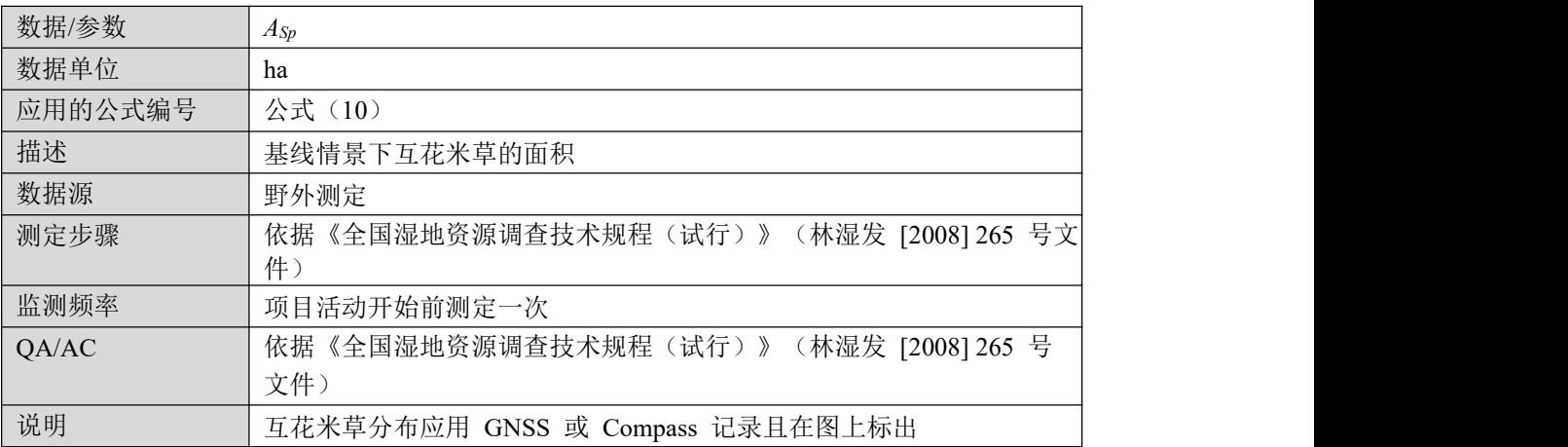

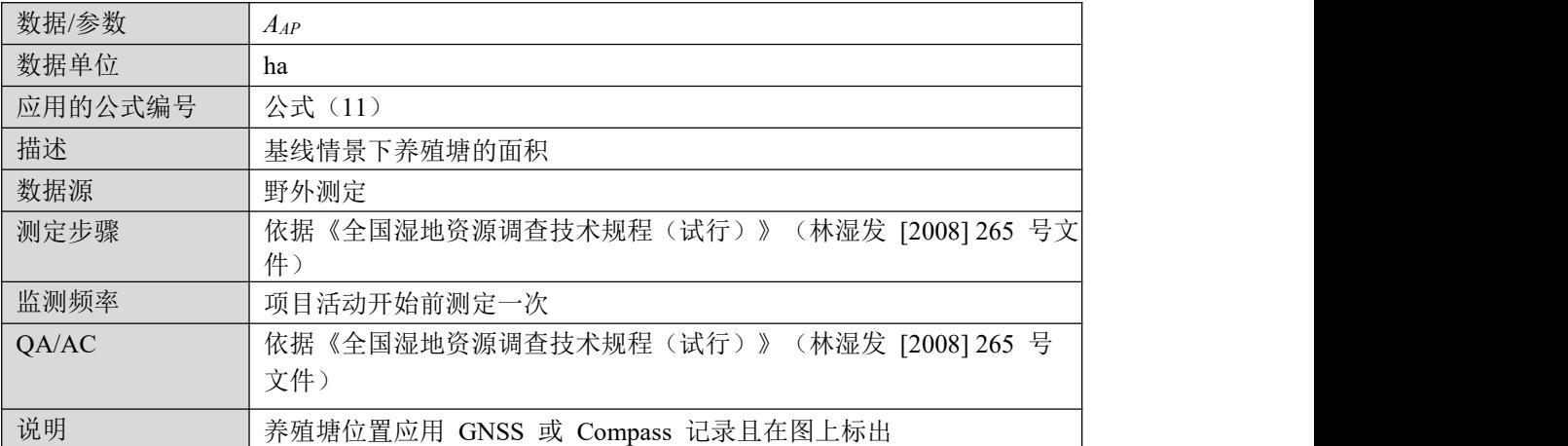

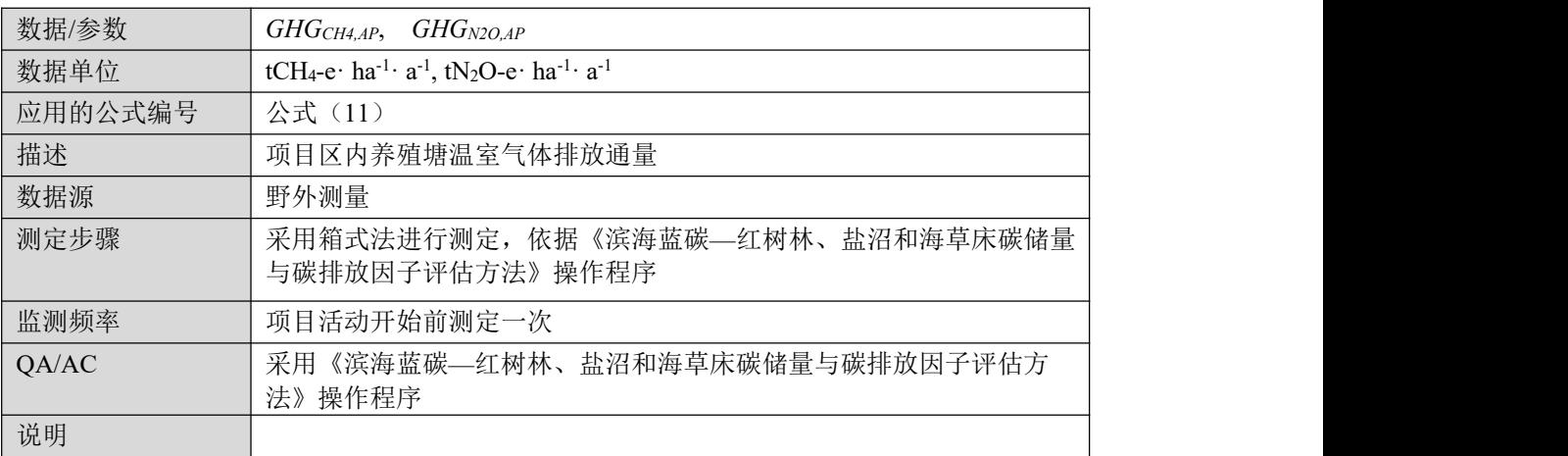

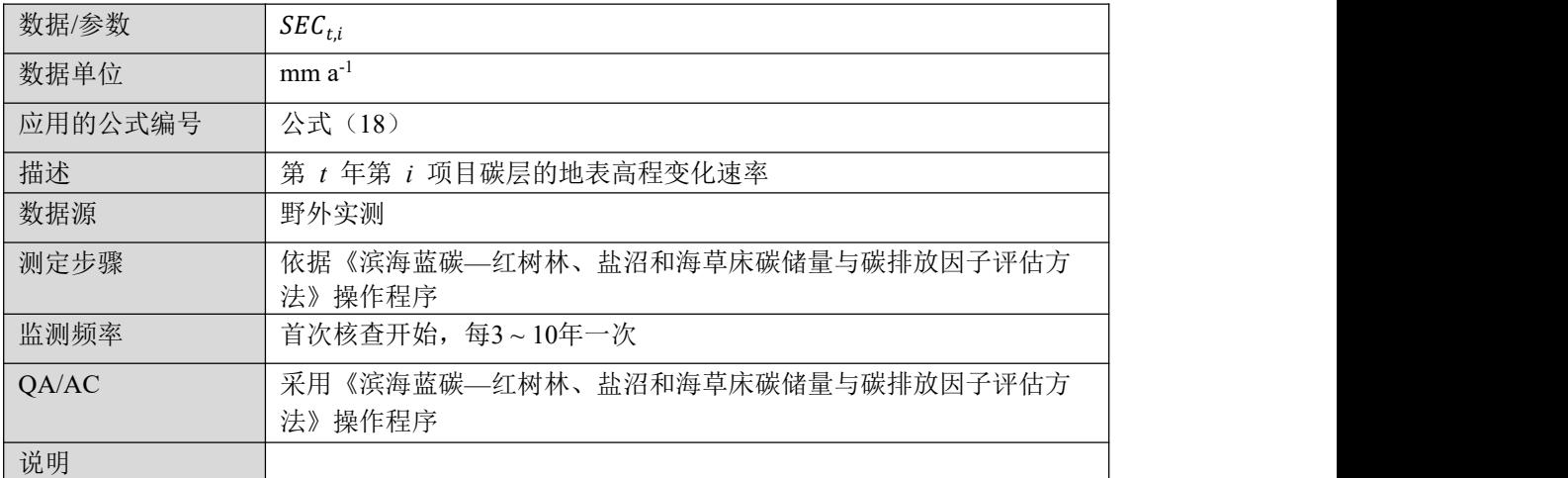

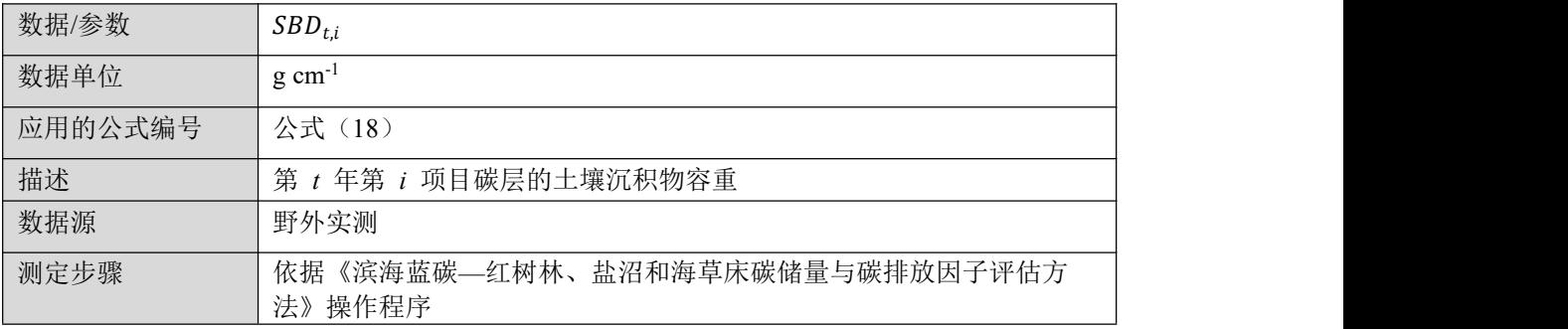

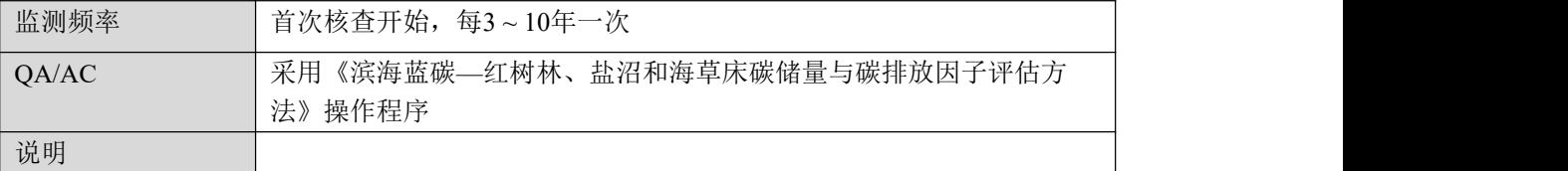

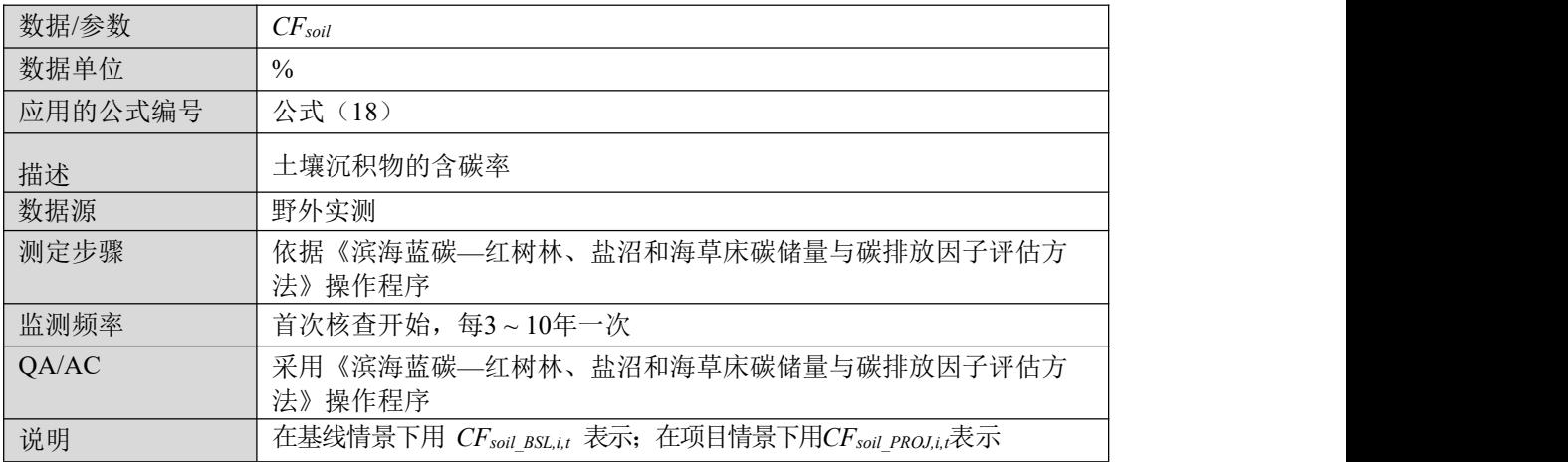

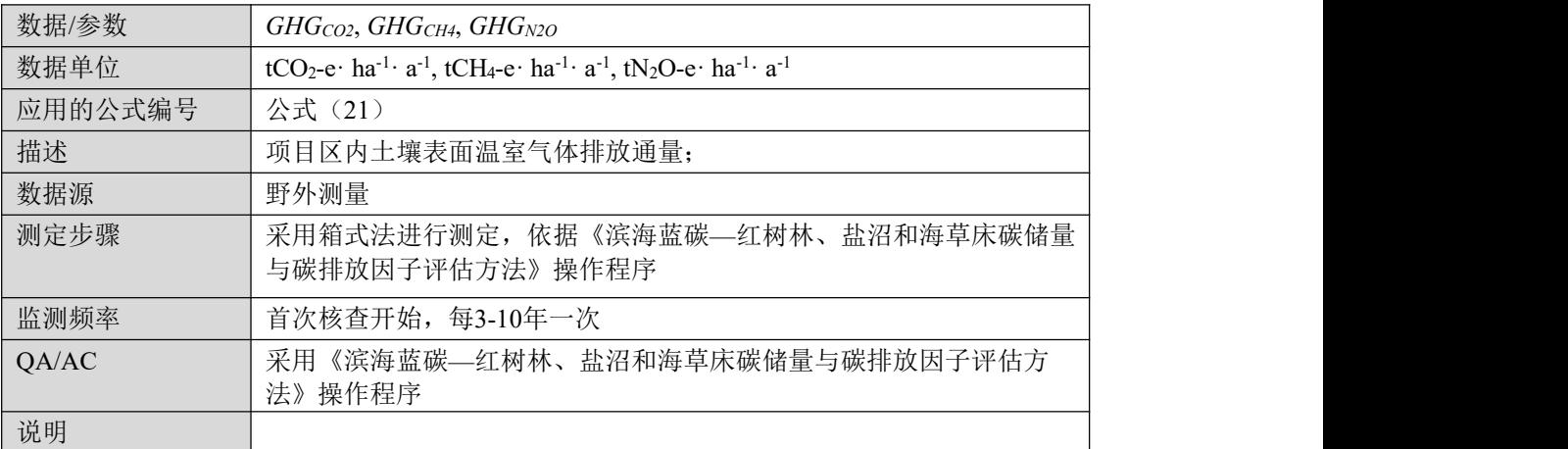

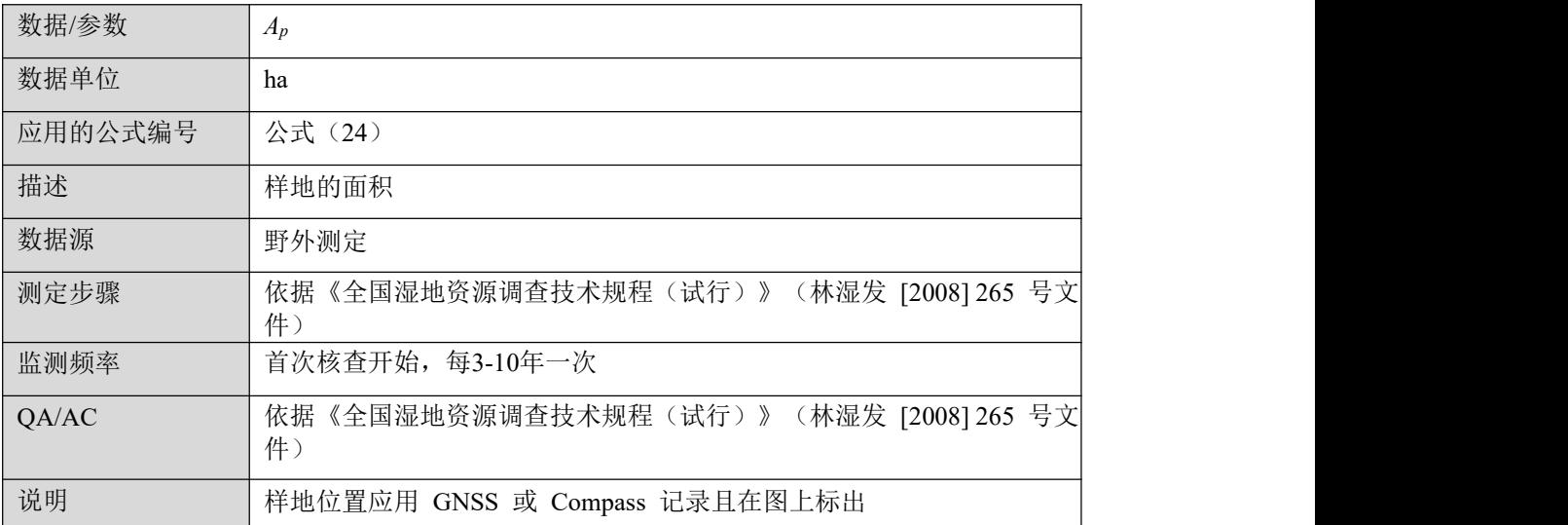

## <span id="page-37-0"></span>**7.2** 可选择的数据和参数(采用缺省值或一次性测定值)列表

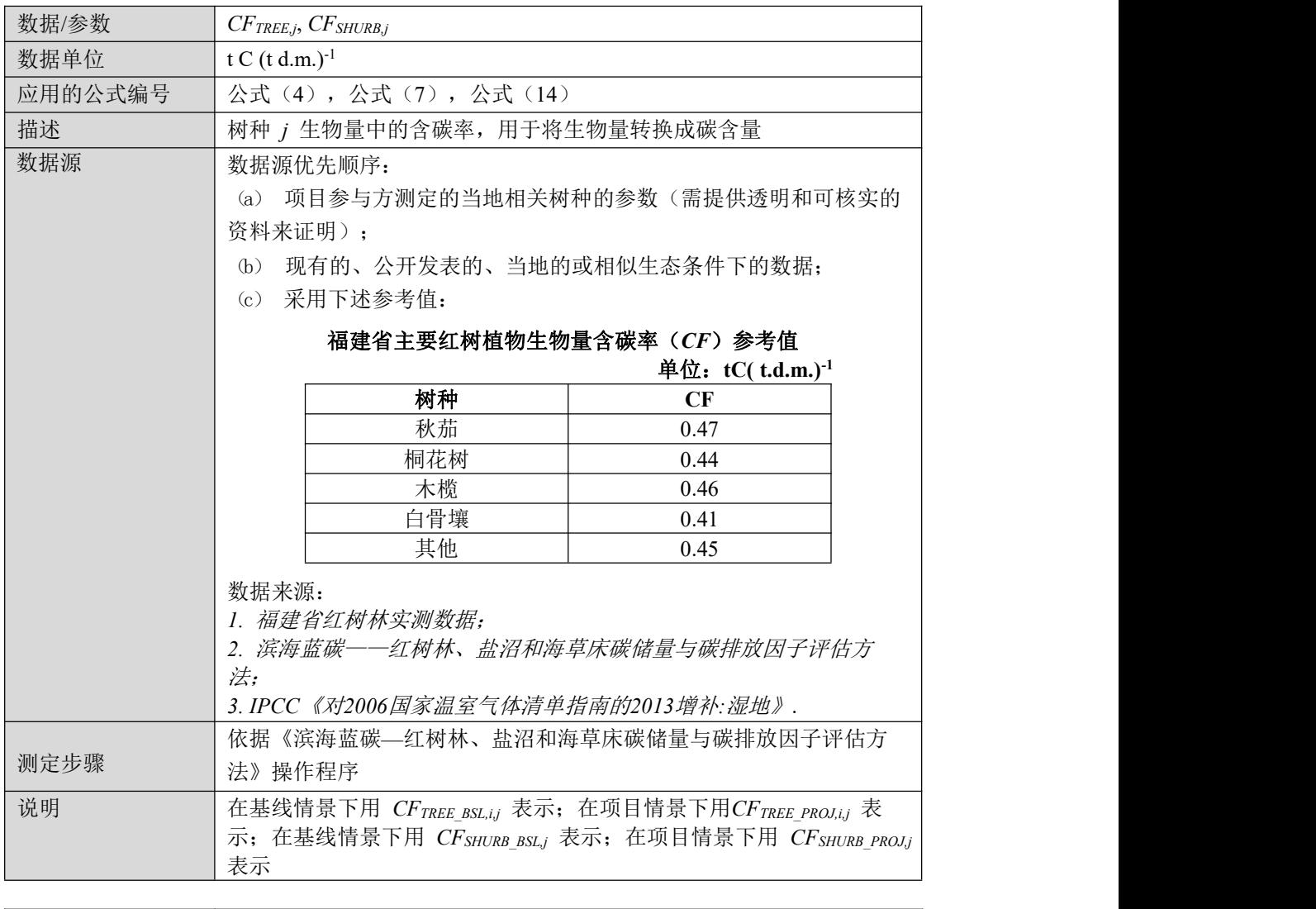

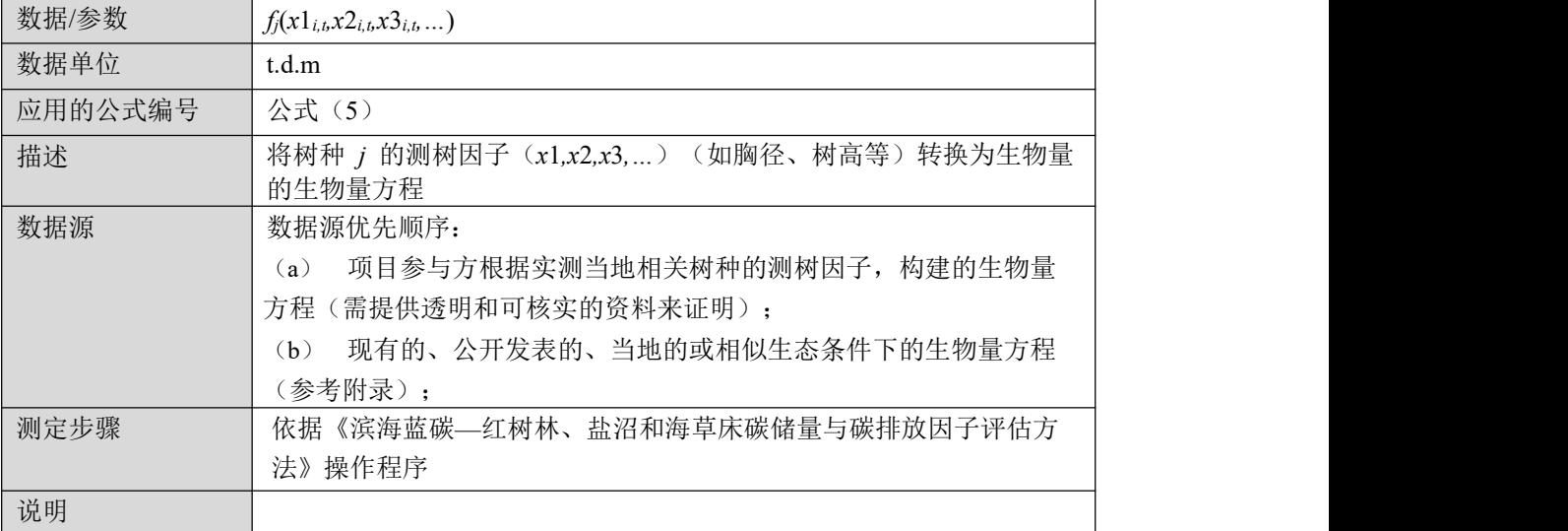

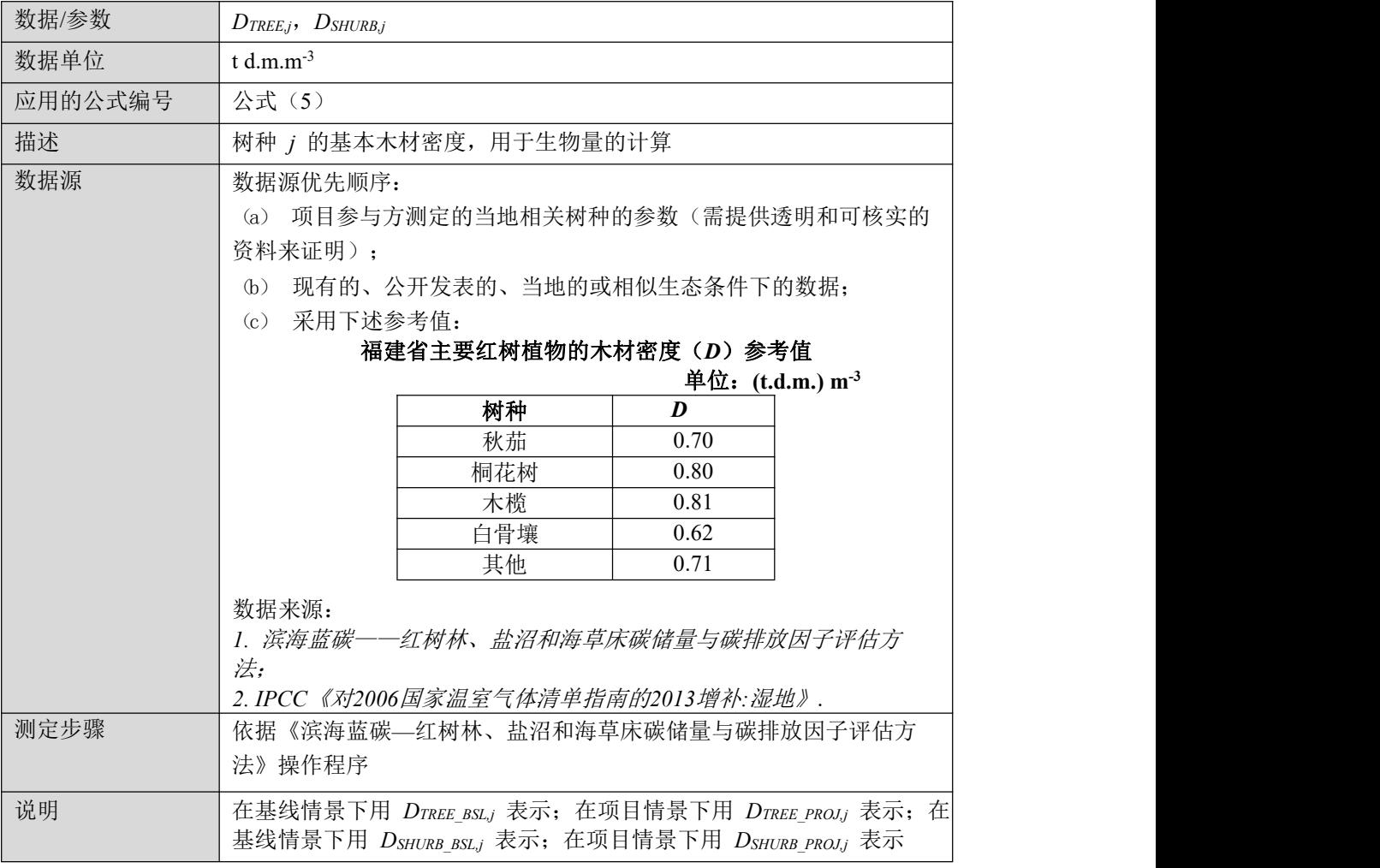

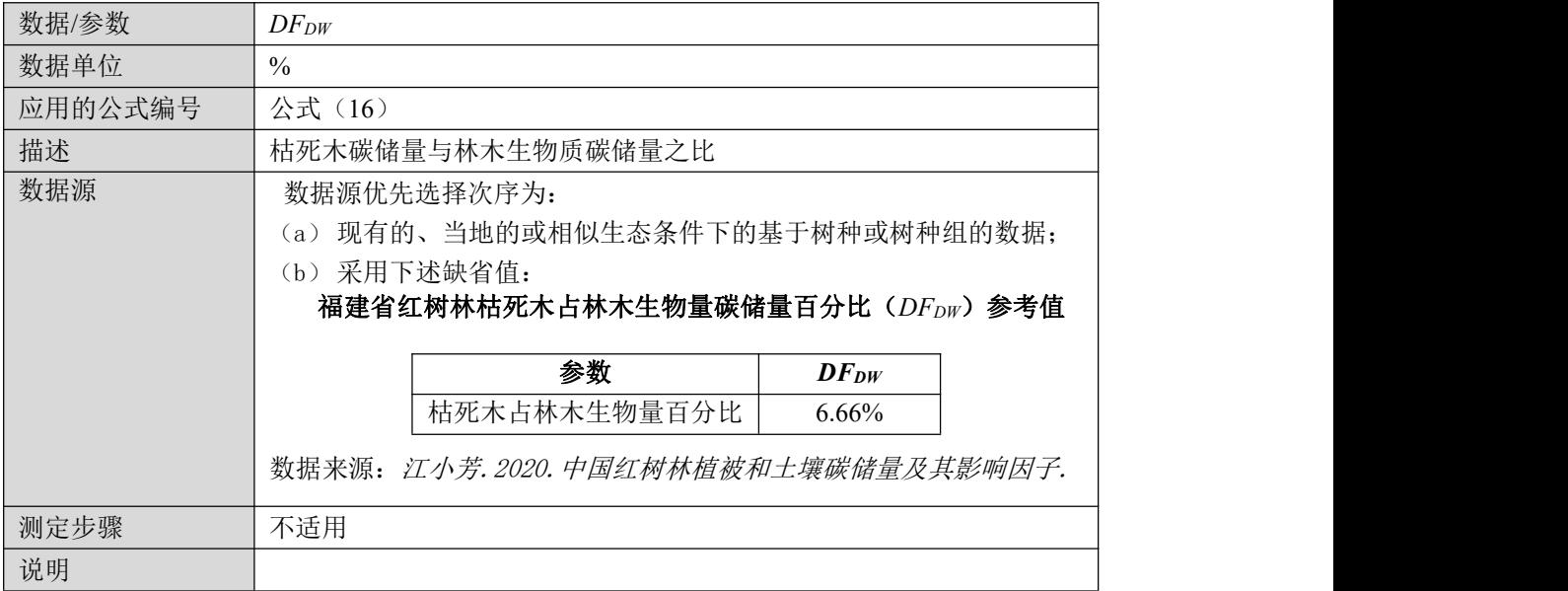

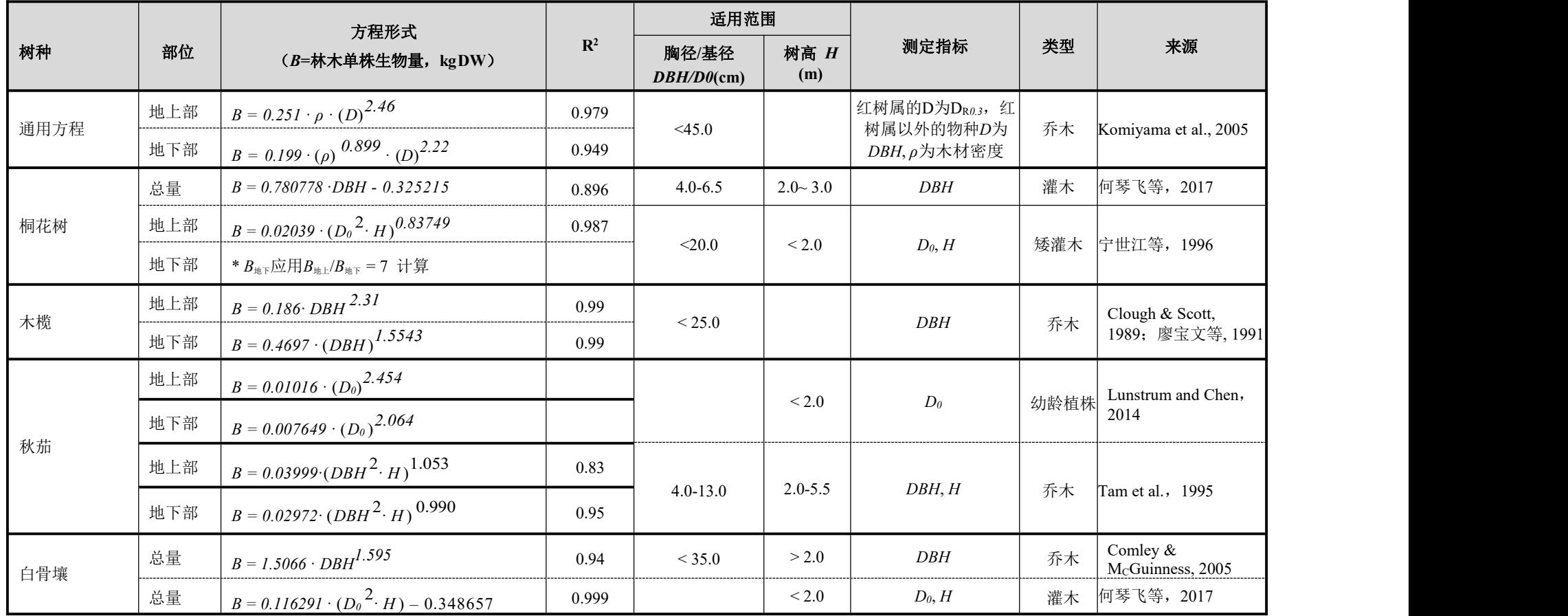

## **7.3** 福建省主要红树植物的生物量方程参考表

<span id="page-39-0"></span>注:其他木本植物物种应用通用方程计算。

# <span id="page-40-0"></span>主要参考文献

- [1] 陈鹭真, 杨盛昌, 林光辉. 全球变化下的中国红树林[M]. 厦门: 厦门大学出版社, 2021.
- [2] Howard J, Hoyt S, Isensee K, et al, 著. 滨海蓝碳——红树林、盐沼、海草床碳储量和碳排放 因子评估方法[M]. 陈鹭真, 卢伟志, 林光辉, 译. 厦门: 厦门大学出版社, 2018.
- [3] 何琴飞, 郑威, 黄小荣, 等. 广西钦州湾红树林碳储量与分配特征[J]. 中南林业科技大学学 报, 2017, 37(11): 121-126.
- [4] 江小芳. 中国红树林植被和土壤碳储量及其影响因子[D]. 厦门: 厦门大学, 2020.
- [5] 李怒云. 中国林业碳汇[M]. 北京: 中国林业出版社, 2016.
- [6] 廖宝文, 郑德璋, 郑松发. 木榄林生物量和生产力的研究[J]. 林业科学研究, 1991, 1: 22-29.
- [7] 林鹏. 中国红树林生态系[M]. 北京: 科学出版社, 1997.
- [8] 林鹏, 傅勤. 中国红树林环境生态及经济利用[M]. 北京: 高等教育出版社, 1995.
- [9] 王卿, 安树青, 马志军, 等. 入侵植物互花米草——生物学、生态学及管理[J]. 植物分类学 报, 2006, 44(5): 559-588.
- [10] 宁世江, 蒋运生, 邓泽龙, 等. 广西龙门岛群桐花树天然林生物量的初步研究[J]. 植物生态 学报, 1996, 20 (1): 57-64.
- [11] Comley BWT, McGuinness KA. Above- and below-ground biomass, and allometry, of four common northern Australian mangroves[J]. Australian Journal of Botany, 2005, 53(5): 431.
- [12] Lunstrum A, Chen L. Soil carbon stocks and accumulation in young mangrove forests[J]. Soil Biology & Biochemistry, 2014, 75: 223-232.
- [13] Nellemann C, Corcoran E, Duarte C, et al. Blue Carbon: a rapid response assessment[R]. United Nations Environment Programme, GRID-Arendal, 2009.
- [14] Tam NFY, Wong YS, Lan CY, et al. Community structure and standing crop biomass of a mangrove forest in Futian Nature Reserve, Shenzhen, China[J]. Hydrobiologia, 1995, 295(1-3): 193-201.
- [15] World Agroforestry Center.World agroforestry database[DB/OL]. (2014). http://datadryad.org/resource/doi:10.5061/dryad.234/1?show=full.